# **МИНИСТЕРСТВО ОБРАЗОВАНИЯ И НАУКИ РФ**

### **Федеральное государственное бюджетное образовательное учреждение высшего образования**

# «ТОМСКИЙ ГОСУДАРСТВЕННЫЙ УНИВЕРСИТЕТ СИСТЕМ

УПРАВЛЕНИЯ И РАДИОЭЛЕКТРОНИКИ»

(ТУСУР)

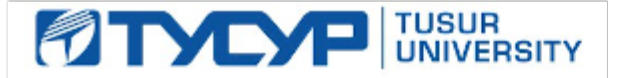

# УТВЕРЖДАЮ

#### Проректор по учебной работе

Документ подписан электронной подписью Сертификат: 1сбсfa0a-52aб-4f49-aef0-5584d3fd4820<br>Владелец: Троян Павел Ефимович Действителен: с 19.01.2016 по 16.09.2019

# РАБОЧАЯ ПРОГРАММА УЧЕБНОЙ ДИСЦИПЛИНЫ

# **Информатика**

Уровень образования: **высшее образование - бакалавриат** Направление подготовки (специальность): **11.03.03 Конструирование и технология электронных средств** Направленность (профиль): **Проектирование и технология радиоэлектронных средств** Форма обучения: **очная** Факультет: **РКФ, Радиоконструкторский факультет** Кафедра: **КИПР, Кафедра конструирования и производства радиоаппаратуры** Курс: **1, 2** Семестр: **1, 2, 3** Учебный план набора 2015 года

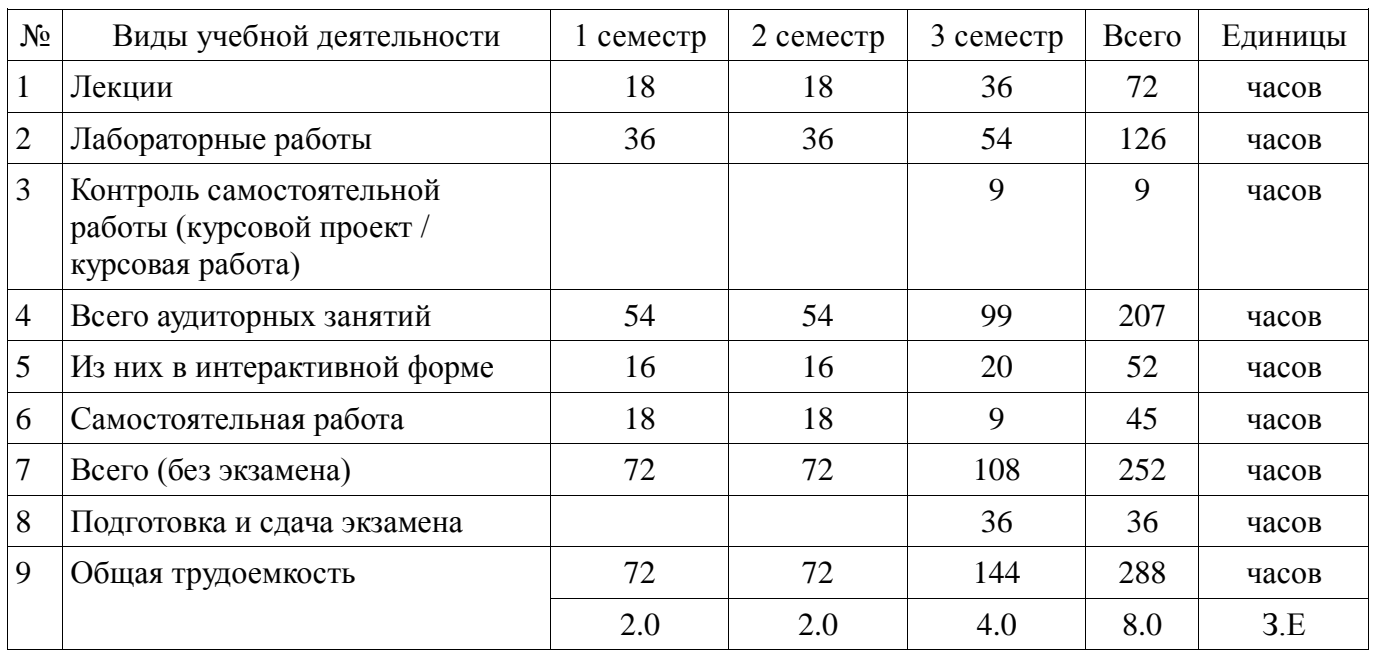

# Распределение рабочего времени

Зачет: 2 семестр

Экзамен: 3 семестр

Курсовая работа (проект): 3 семестр

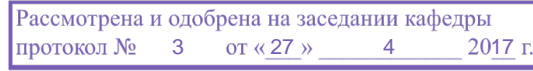

# ЛИСТ СОГЛАСОВАНИЙ

Рабочая программа составлена с учетом требований федерального государственного образовательного стандарта высшего образования (ФГОС ВО) по направлению подготовки (специальности) 11.03.03 Конструирование и технология электронных средств, утвержденного 12 ноября 2015 года, рассмотрена и утверждена на заседании кафедры «3» ноября 2016 года, протокол № 6/2016.

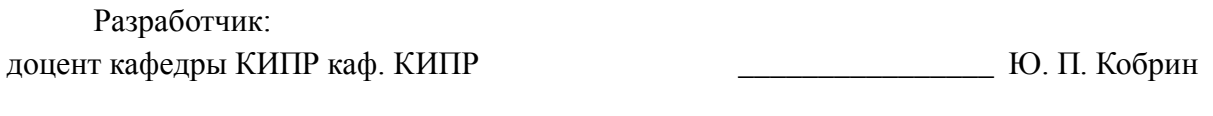

Заведующий обеспечивающей каф. КИПР и поддержавший В. М. Карабан

Рабочая программа согласована с факультетом, профилирующей и выпускающей кафедрами направления подготовки (специальности).

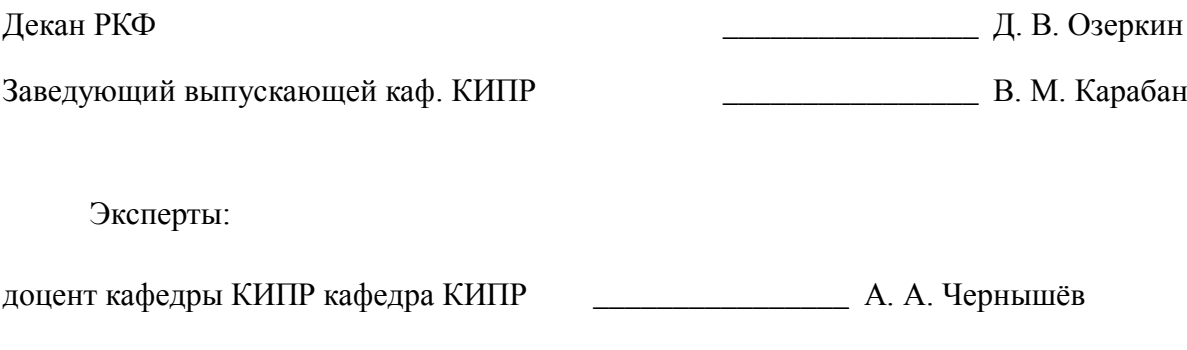

профессор кафедры КИПР кафедра КИПР \_\_\_\_\_\_\_\_\_\_\_\_\_\_\_\_ Е. В. Масалов

#### **1.1. Цели дисциплины:**

 Обеспечение необходимого уровня компетенций студентов-бакалавров специальности 211000.62 - «Конструирование и технология электронных средств» в области современных информационных технологий.

 Воспитание у студентов информационной культуры. Обучение студентов принципам построения информационных и математических моделей объектов, процессов и явлений в области автоматизированного проектирования радиоэлектронных средств (РЭС).

 Формирование навыков работы на персональных компьютерах (ПК) в современных операционных системах для решения различных профессиональных задач, требующих использования методов автоматизированного проектирования РЭС.

 Привить студентам знания технических и программных средств, необходимых в осуществлении профессиональной деятельности.

Формирование современного научного мировоззрения.

#### **1.2. Задачи дисциплины**

 овладение компьютерными методами сбора, хранения и обработки (редактирования) информации;

освоение принципов организации, записи, хранения и чтения информации в ПК;

- изучение технических и программных средств компьютерной техники;
- овладение технологией работы на ПК в операционных системе WINDOWS;
- освоение принципов работы в локальных и глобальных компьютерных сетях;
- освоение базовых методов редактирования текстовой и графической информации;

 получение практических навыков программирования на языке программирования высокого уровня и освоение технологии программирования в соответствующей диалоговой среде;

освоение методов тестирования и отладки разрабатываемых приложений;

 знакомство с математическими пакетами прикладных программ MathCAD и MicroCAP, получение практических навыков решения различных профессиональных вычислительных задач в их среде;

 знакомство с моделями функциональных и вычислительных задач, наиболее часто встречающихся в инженерной практике;

освоение основных методов численных вычислений и обработки информации;

изучение основ и методов защиты информации.

### **2. Место дисциплины в структуре ОПОП**

Дисциплина «Информатика» (Б1.Б.16) относится к блоку 1 (базовая часть).

Последующими дисциплинами являются: Автоматизированное проектирование РЭС, Выпускная квалификационная работа, Основы конструирования электронных средств, САПР и технология СВЧ устройств, Тепломассообмен в радиоэлектронных средствах 1, Тепломассообмен в радиоэлектронных средствах 2, Электромагнитная совместимость.

### **3. Требования к результатам освоения дисциплины**

Процесс изучения дисциплины направлен на формирование следующих компетенций:

 ОПК-6 способностью осуществлять поиск, хранение, обработку и анализ информации из различных источников и баз данных, представлять ее в требуемом формате с использованием информационных, компьютерных и сетевых технологий;

 ОПК-9 способностью использовать навыки работы с компьютером, владеть методами информационных технологий, соблюдать основные требования информационной безопасности;

В результате изучения дисциплины студент должен:

 **знать** Основные положения теории информации. Форматы представления данных в компьютере. Основные положения теории алгоритмизации. Основы современных информационных технологий переработки информации и их влияние на успех в профессиональной деятельности. Современное состояние уровня и направлений развития компьютерной техники и программных средств.

уметь Разрабатывать алгоритмы решения задач. Ставить и решать с помощью компьютера конкретные задачи различного плана. Работать в локальных и глобальных компьютерных сетях, использовать в профессиональной деятельности сетевые средства поиска и обмена информацией. Уметь работать с программными средствами (ПС) общего назначения, соответствующими современным требованиям мирового рынка ПС. Уверенно работать в качестве пользователя персонального компьютера, самостоятельно использовать внешние носители информации для обмена данными между машинами, создавать резервные копии и архивы данных и программ.

владеть Навыками работы в среде операционной системы Windows и Microsoft Office.  $\equiv$ Основами разработки, отладки и тестирования программ для решения практических задач на языке программирования высокого уровня. Приёмами антивирусной защиты.

### 4. Объем дисциплины и виды учебной работы

Общая трудоемкость дисциплины составляет 8.0 зачетных единицы и представлена в таблине 4.1.

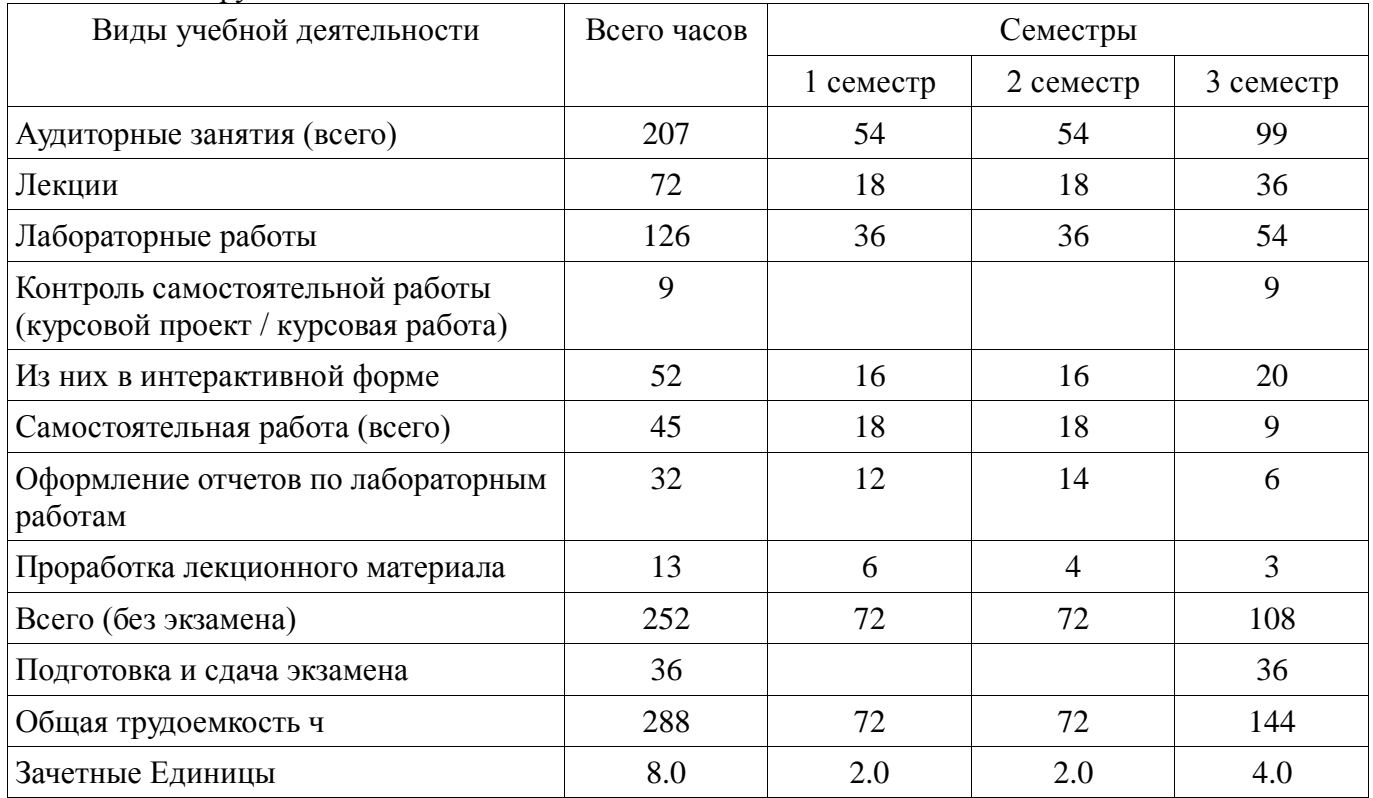

Таблица 4.1 - Трудоемкость лисциплины

#### 5. Содержание дисциплины

#### 5.1. Разделы дисциплины и виды занятий

Разделы дисциплины и виды занятий приведены в таблице 5.1. Таблица 5.1 - Разделы дисциплины и виды занятий

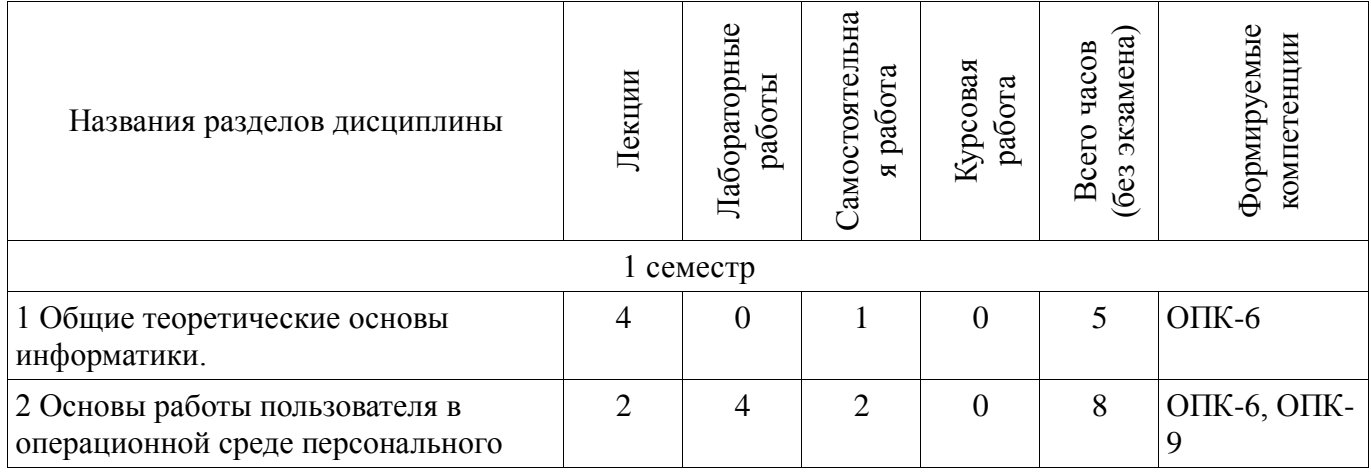

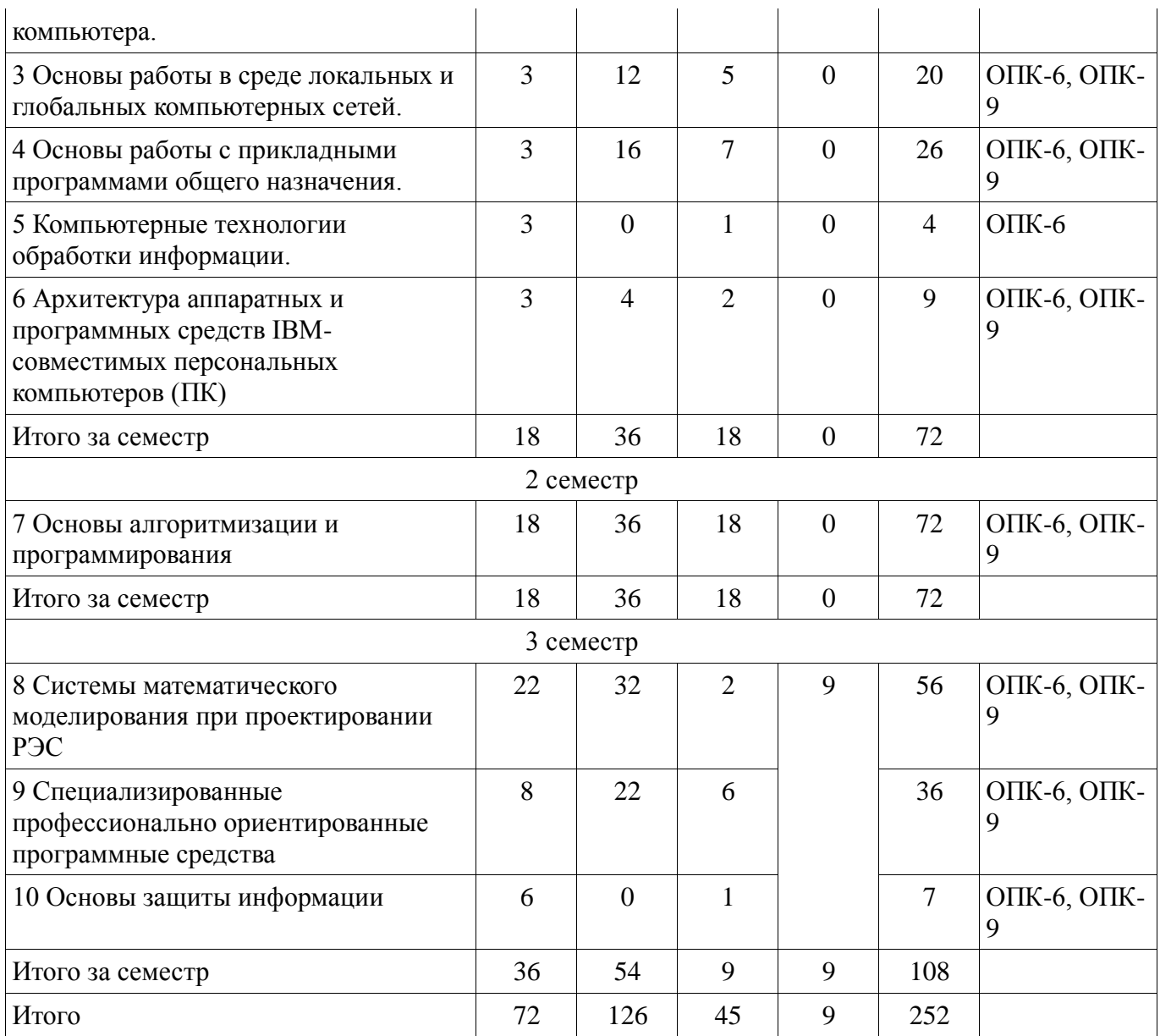

# **5.2. Содержание разделов дисциплины (по лекциям)**

Содержание разделов дисциплин (по лекциям) приведено в таблице 5.2. Таблица 5.2 - Содержание разделов дисциплин (по лекциям)

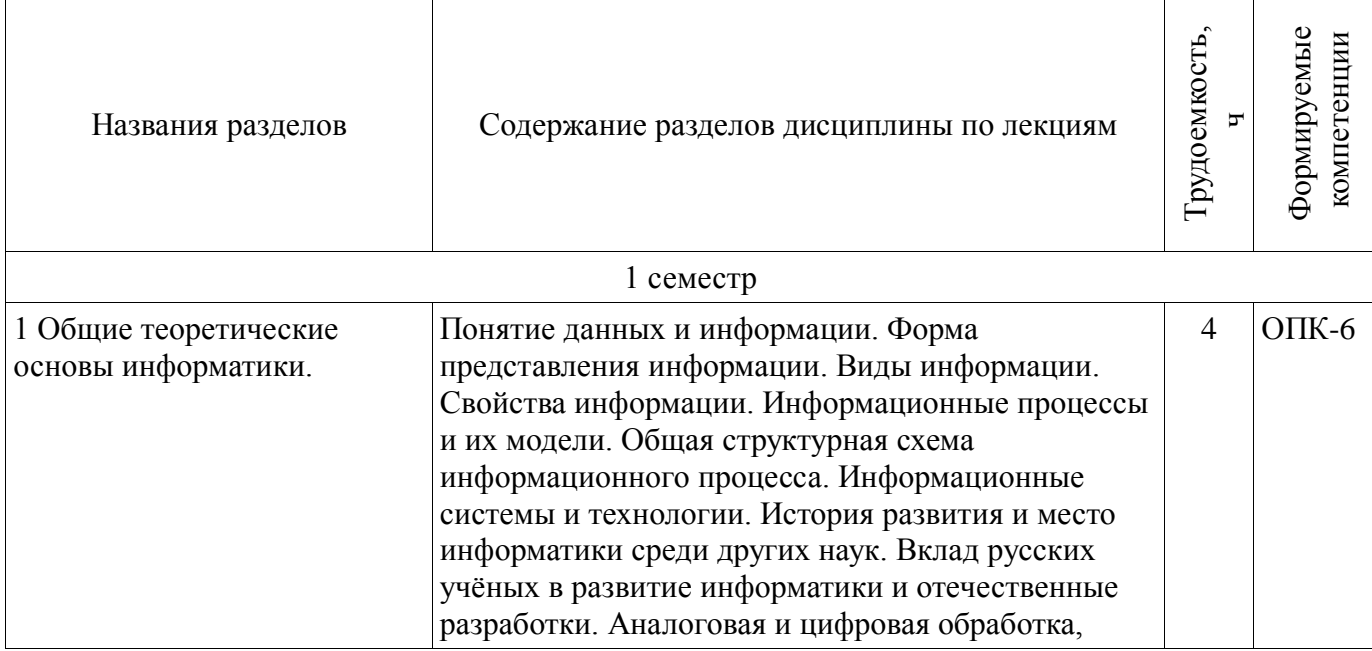

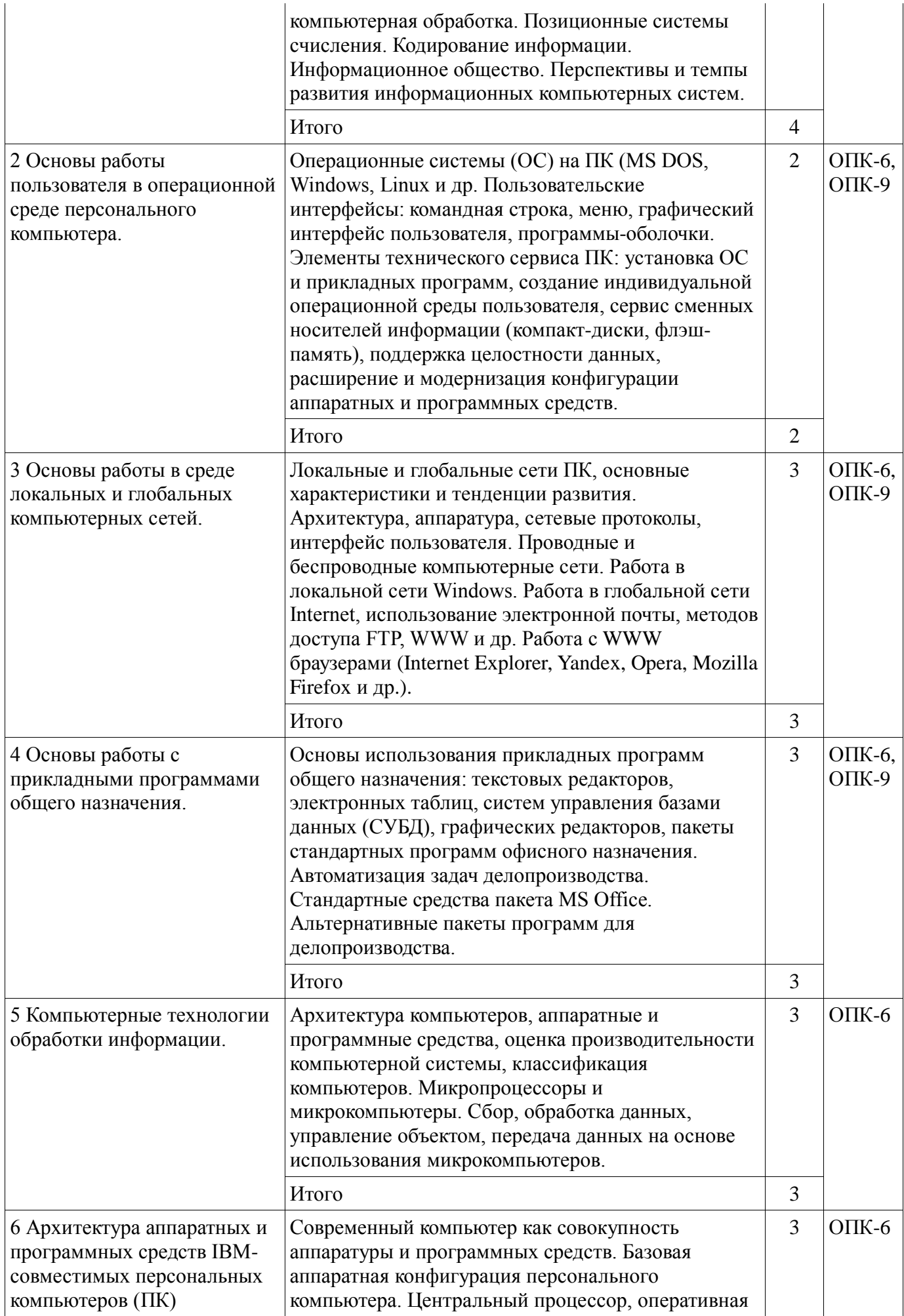

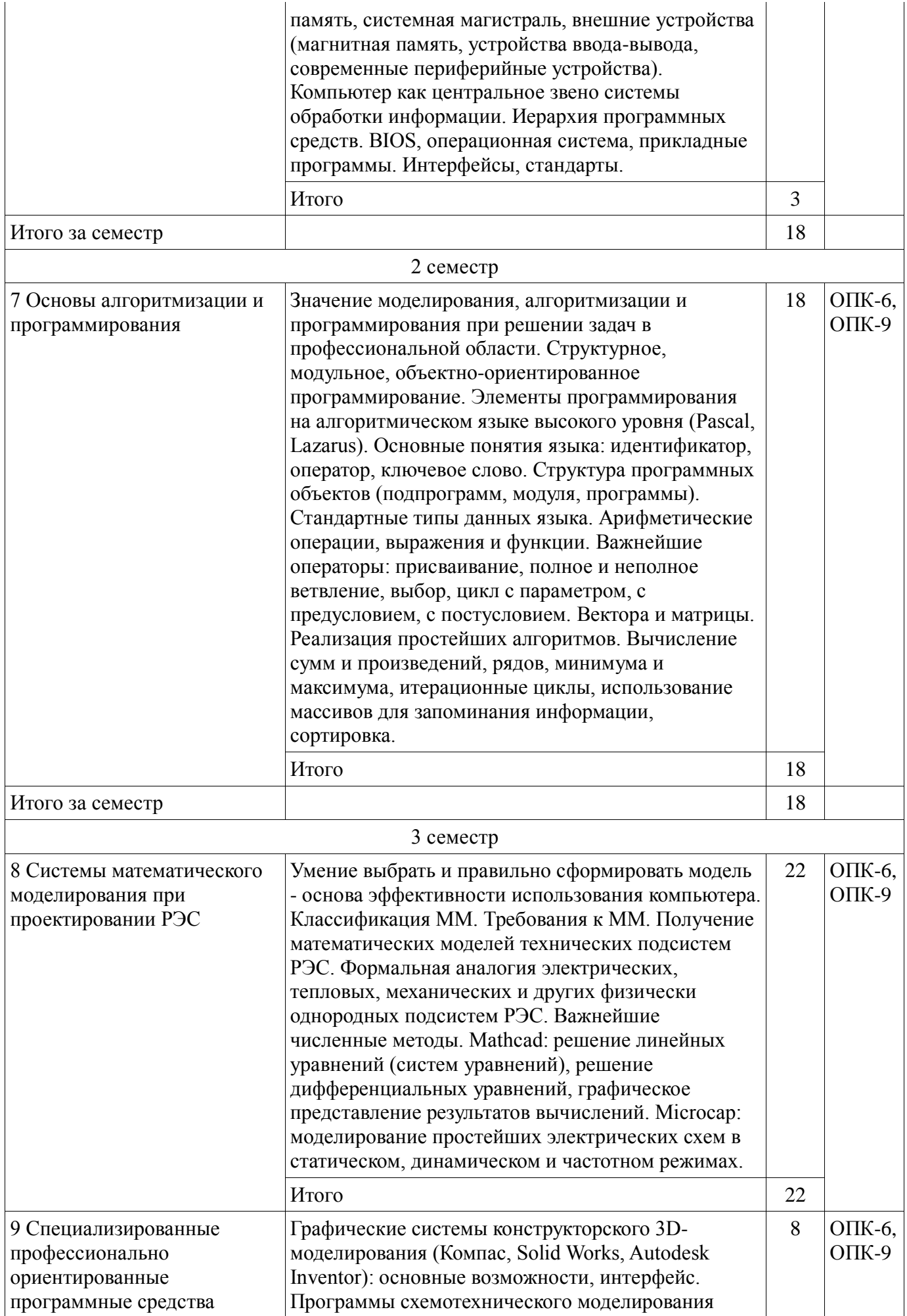

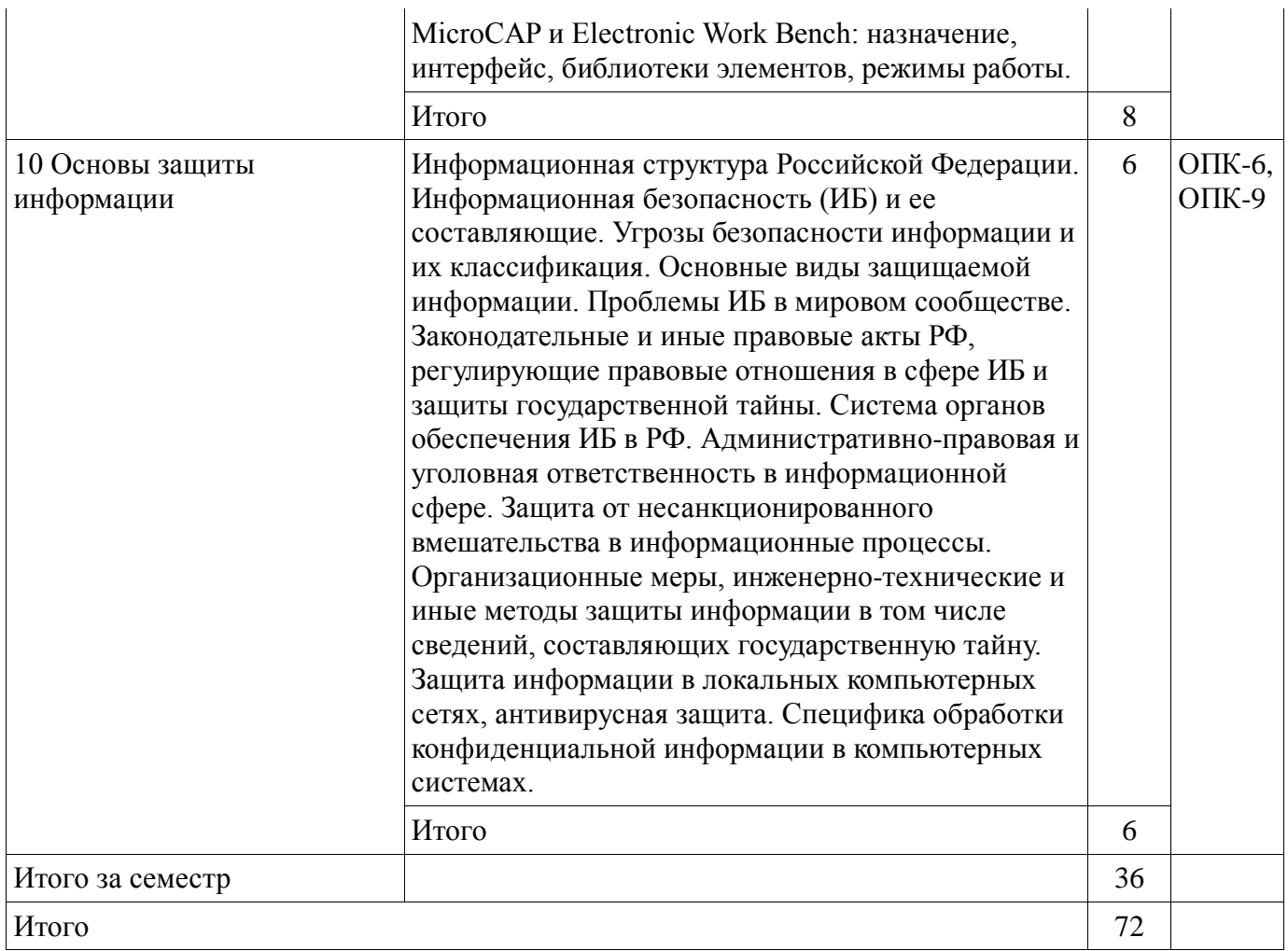

### **5.3. Разделы дисциплины и междисциплинарные связи с обеспечивающими (предыдущими) и обеспечиваемыми (последующими) дисциплинами**

Разделы дисциплины и междисциплинарные связи с обеспечивающими (предыдущими) и обеспечиваемыми (последующими) дисциплинами представлены в таблице 5.3. Таблица 5.3 - Разделы дисциплины и междисциплинарные связи

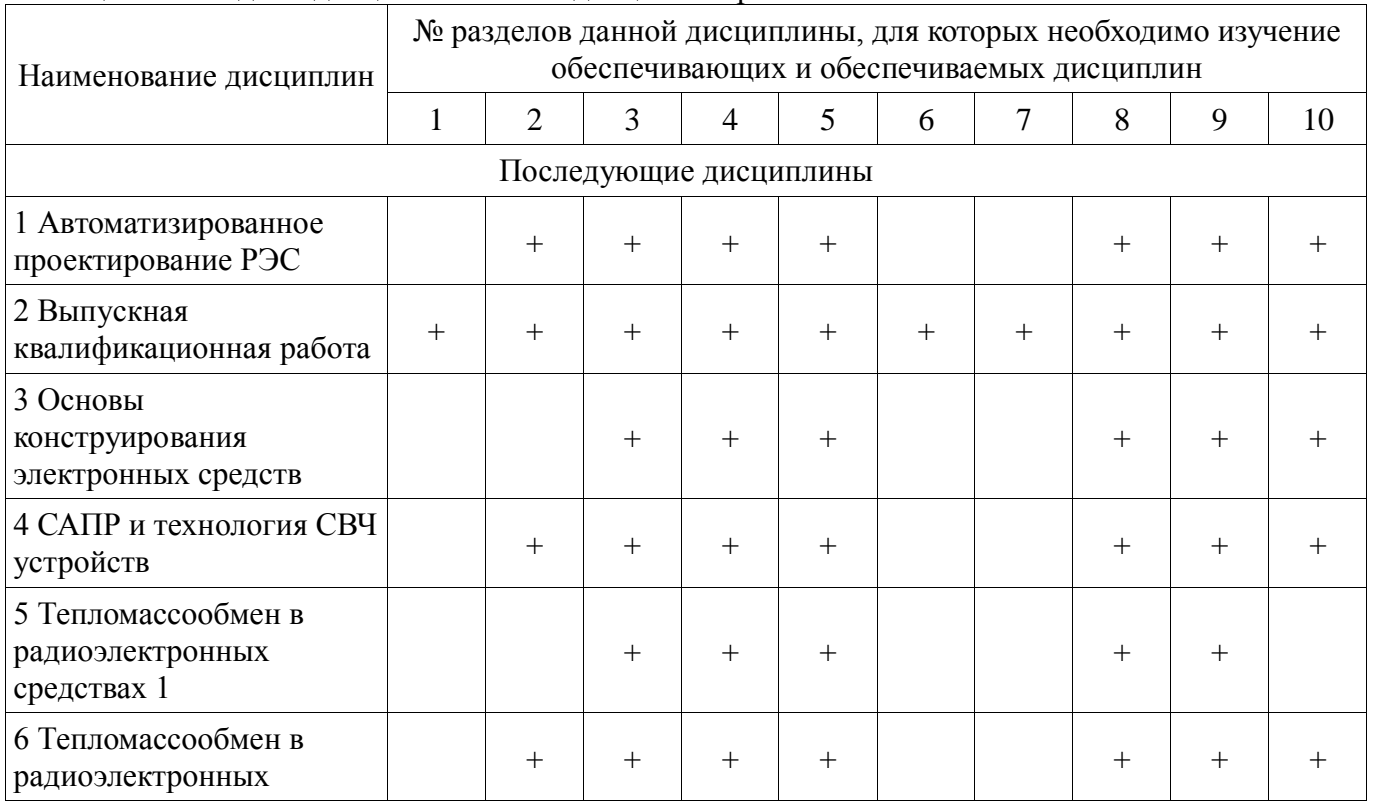

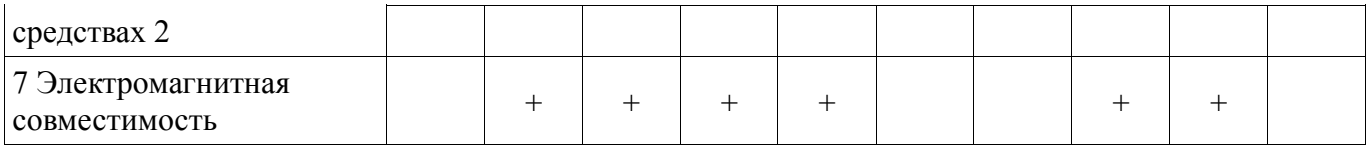

# **5.4. Соответствие компетенций, формируемых при изучении дисциплины, и видов занятий**

Соответствие компетенций, формируемых при изучении дисциплины, и видов занятий представлено в таблице 5.4

Таблица 5.4 – Соответствие компетенций и видов занятий, формируемых при изучении дисциплины

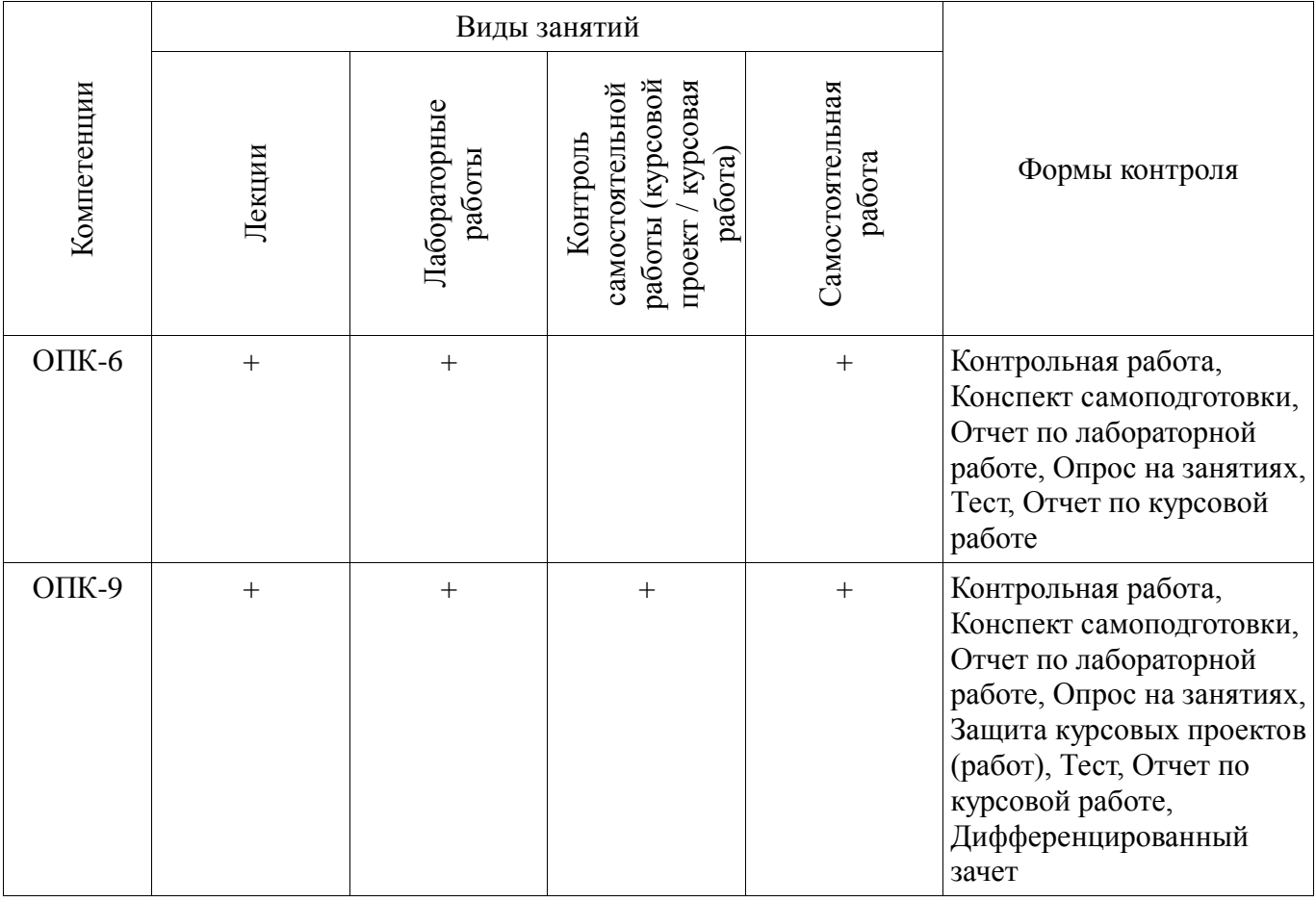

# **6. Интерактивные методы и формы организации обучения**

Технологии интерактивного обучения при разных формах занятий в часах приведены в таблице 6.1

Таблица 6.1 – Технологии интерактивного обучения при разных формах занятий в часах

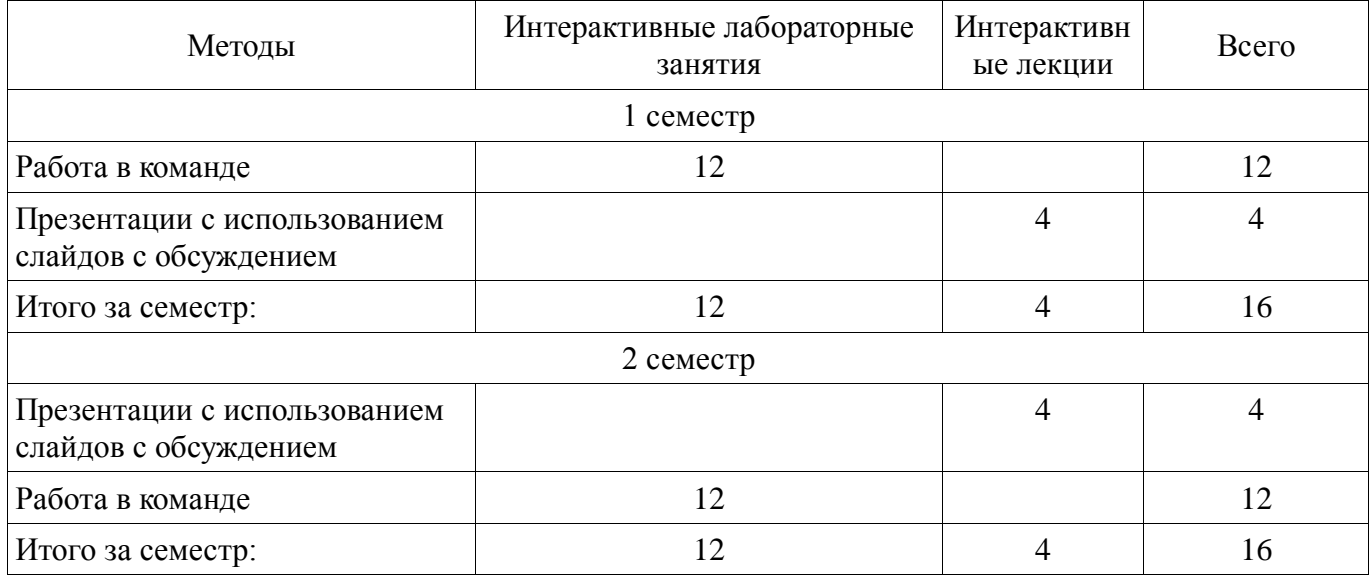

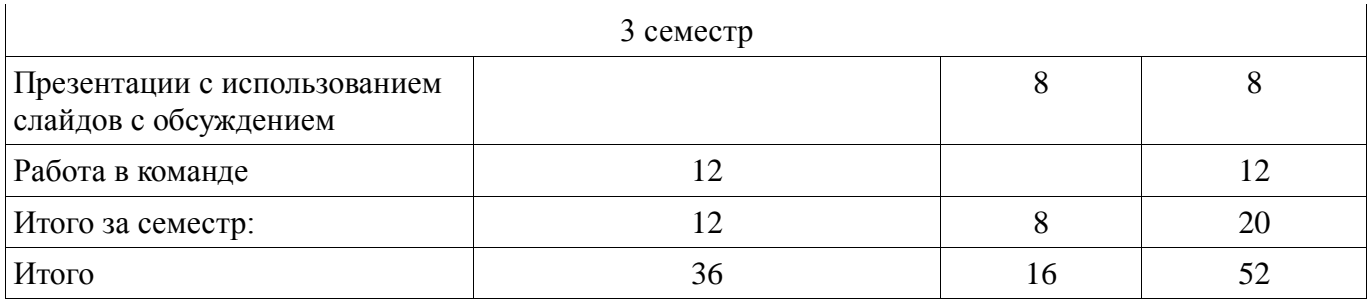

# **7. Лабораторные работы**

Наименование лабораторных работ приведено в таблице 7.1. Таблица 7. 1 – Наименование лабораторных работ

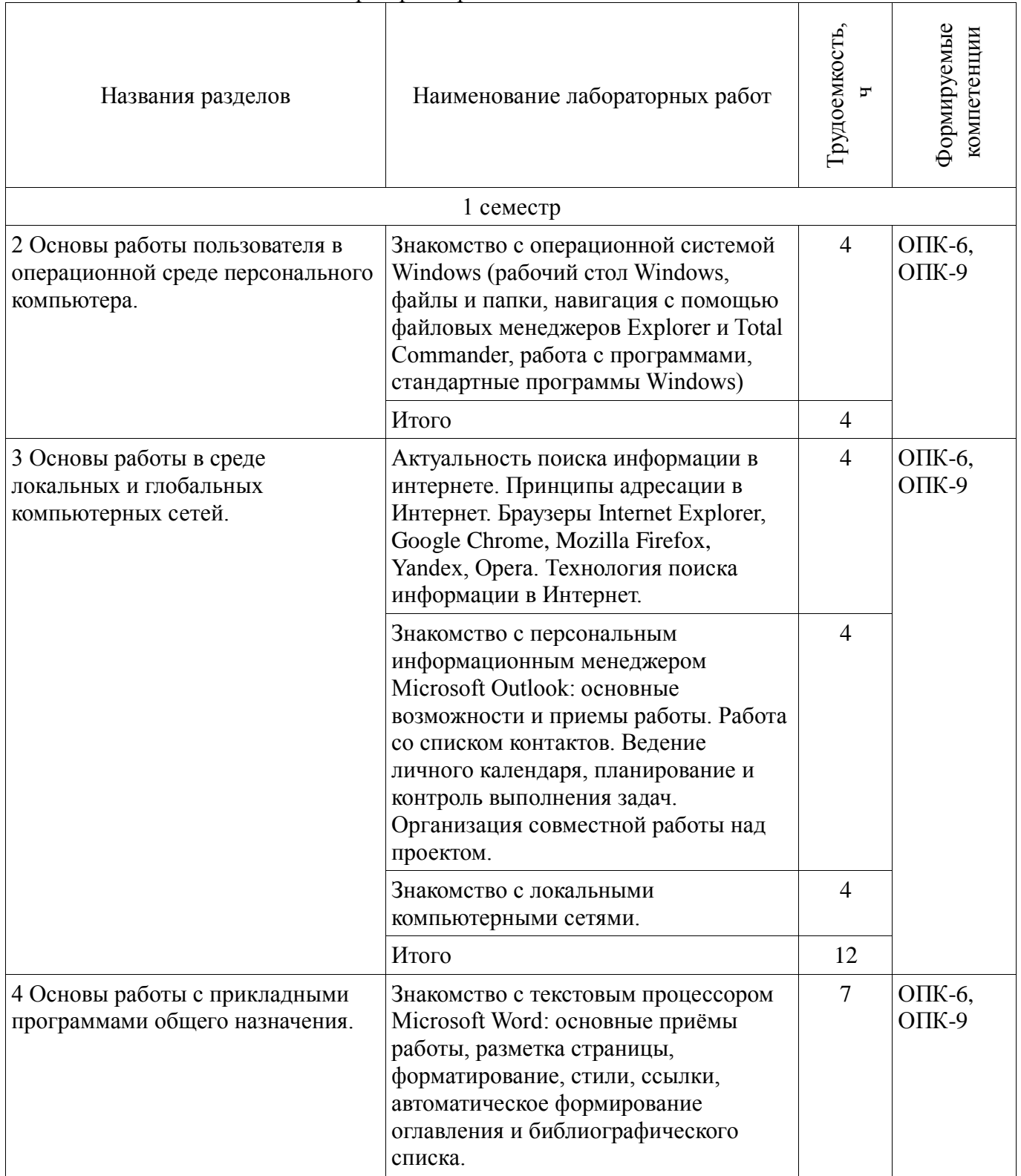

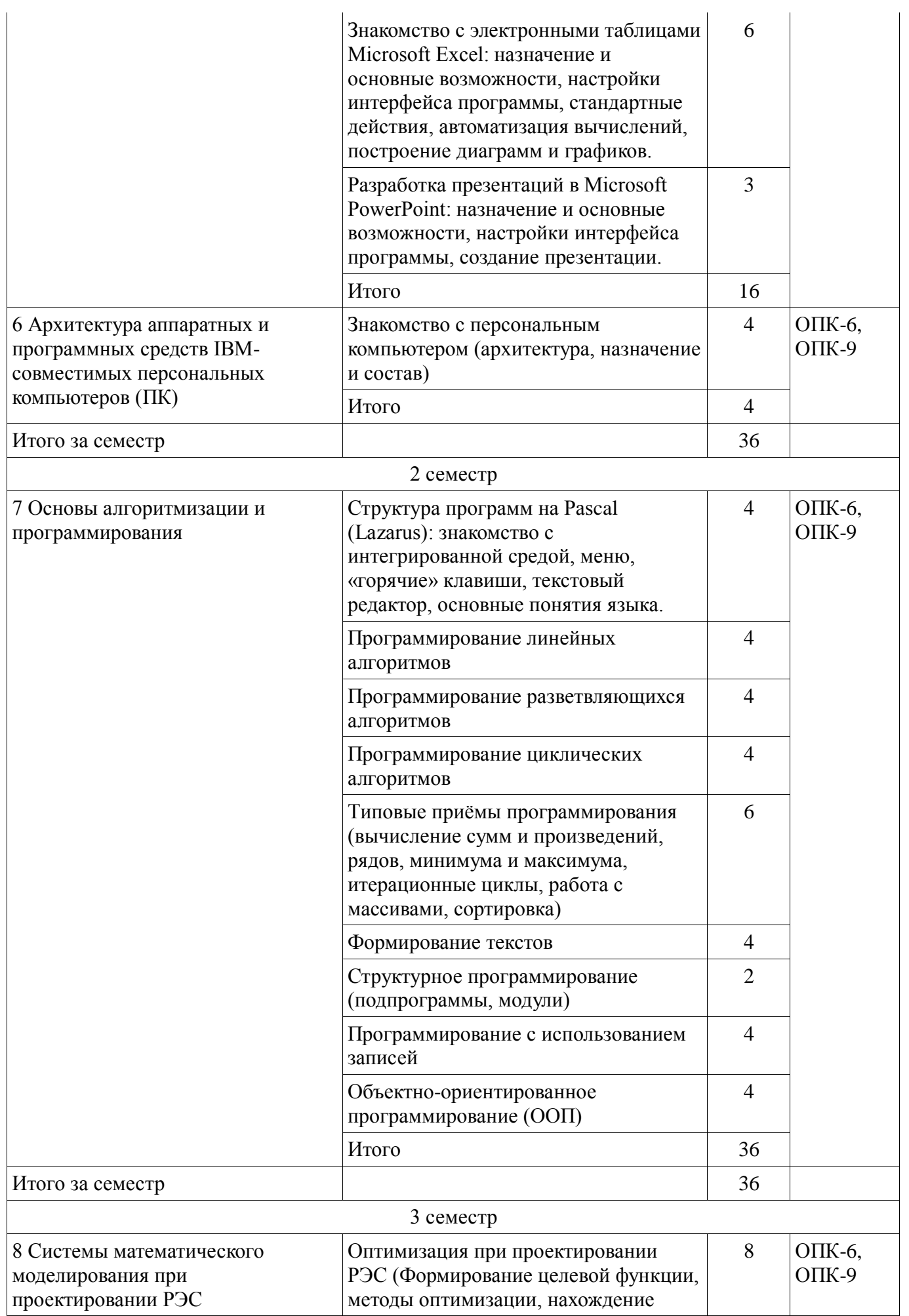

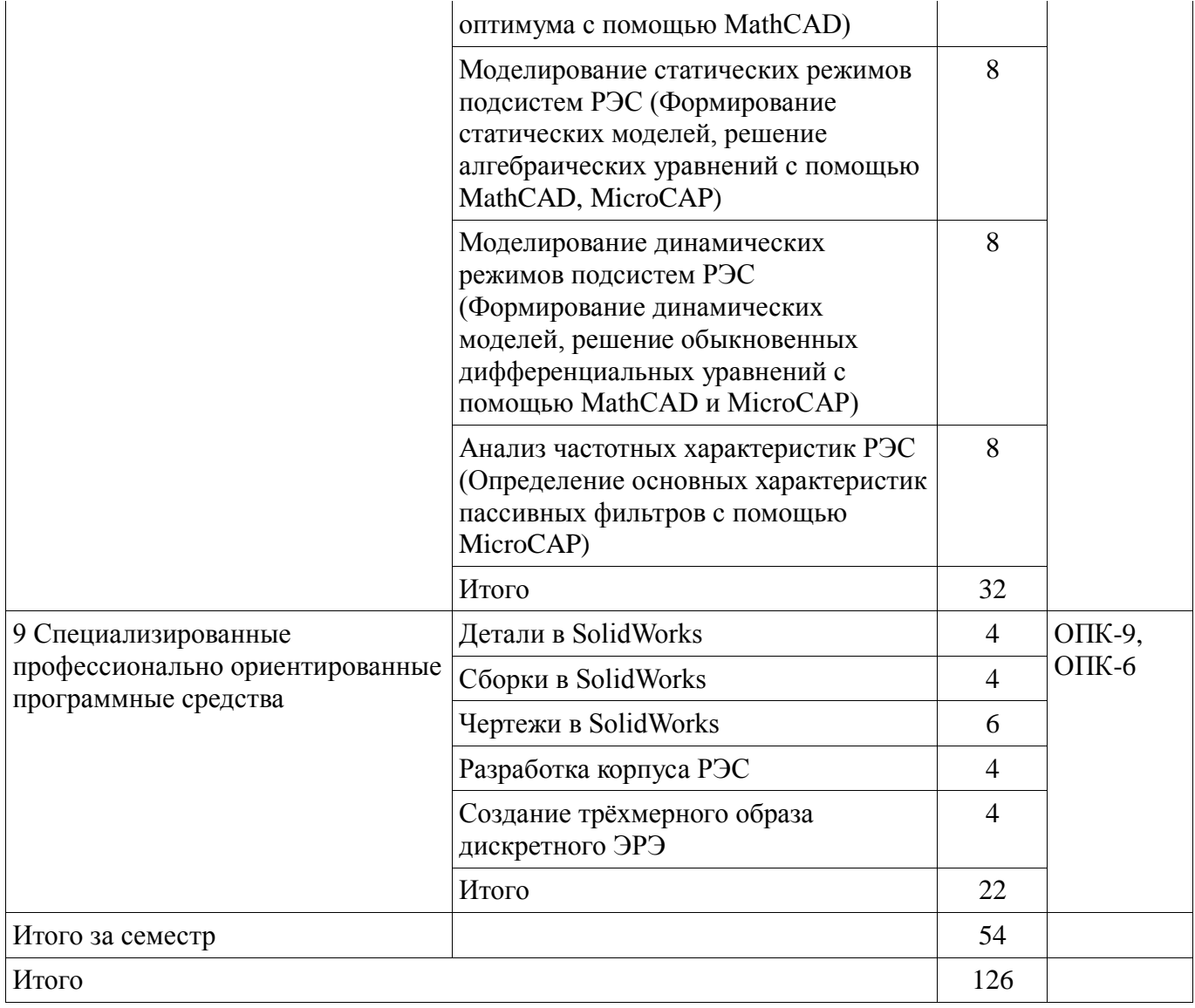

# **8. Практические занятия (семинары)**

Не предусмотрено РУП

# **9. Самостоятельная работа**

Виды самостоятельной работы, трудоемкость и формируемые компетенции представлены в таблице 9.1.

Таблица 9.1 - Виды самостоятельной работы, трудоемкость и формируемые компетенции

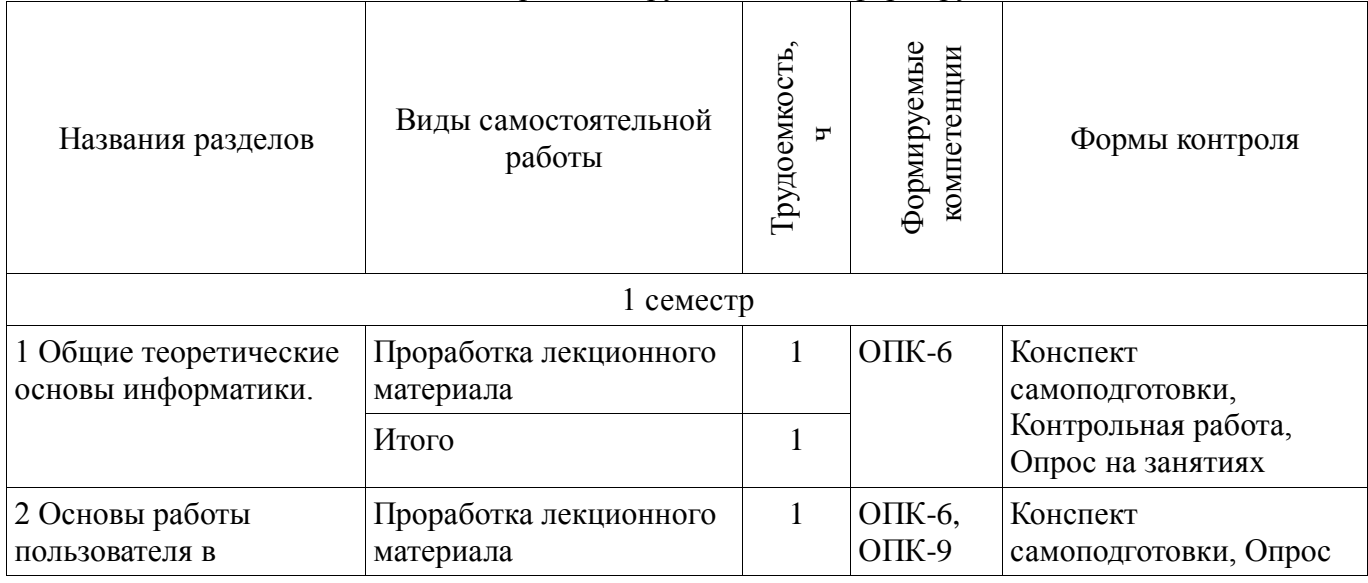

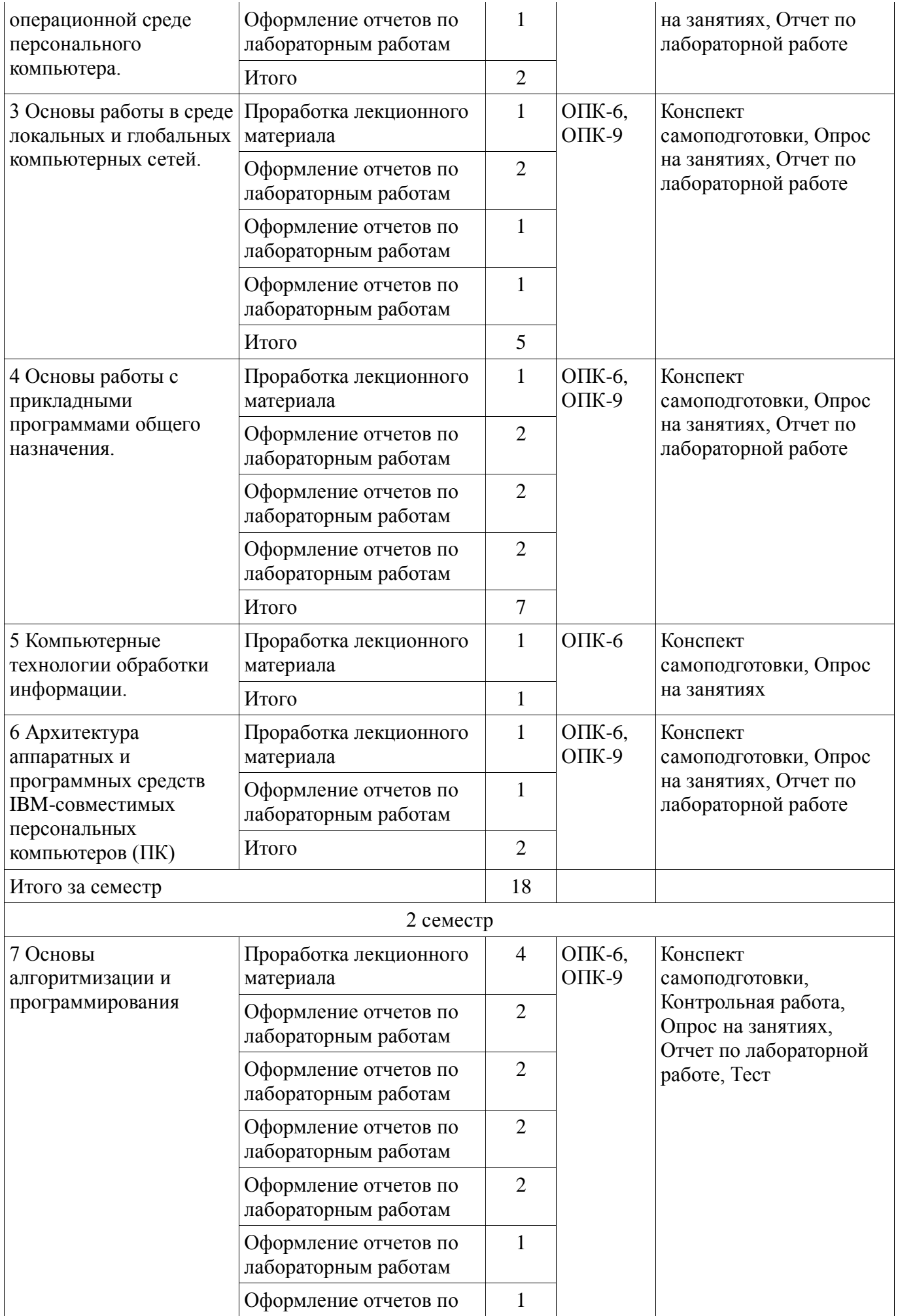

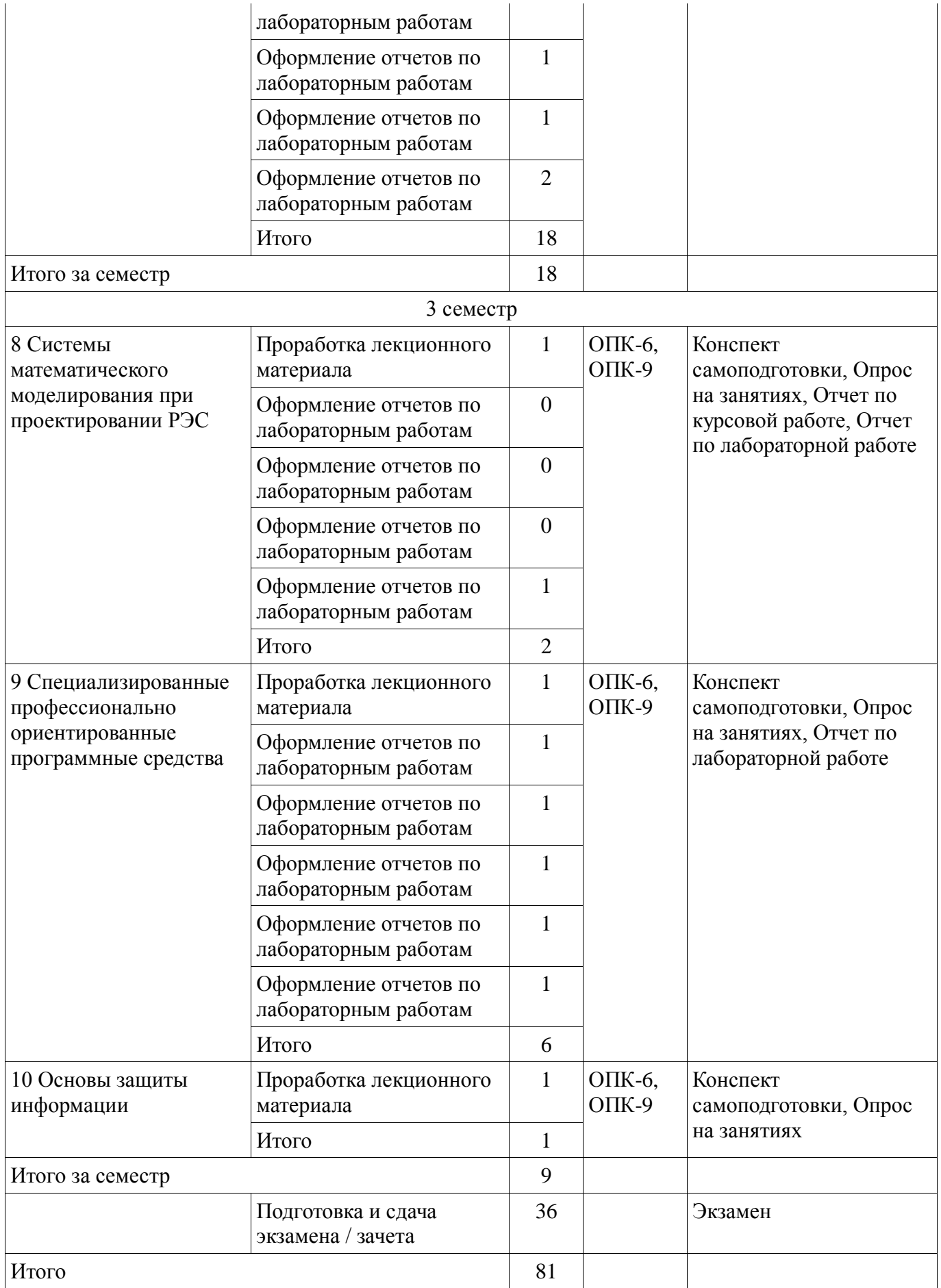

## **10. Курсовая работа (проект)**

Трудоемкость аудиторных занятий и формируемые компетенции в рамках выполнения курсовой работы (проекта) представлены таблице 10.1.

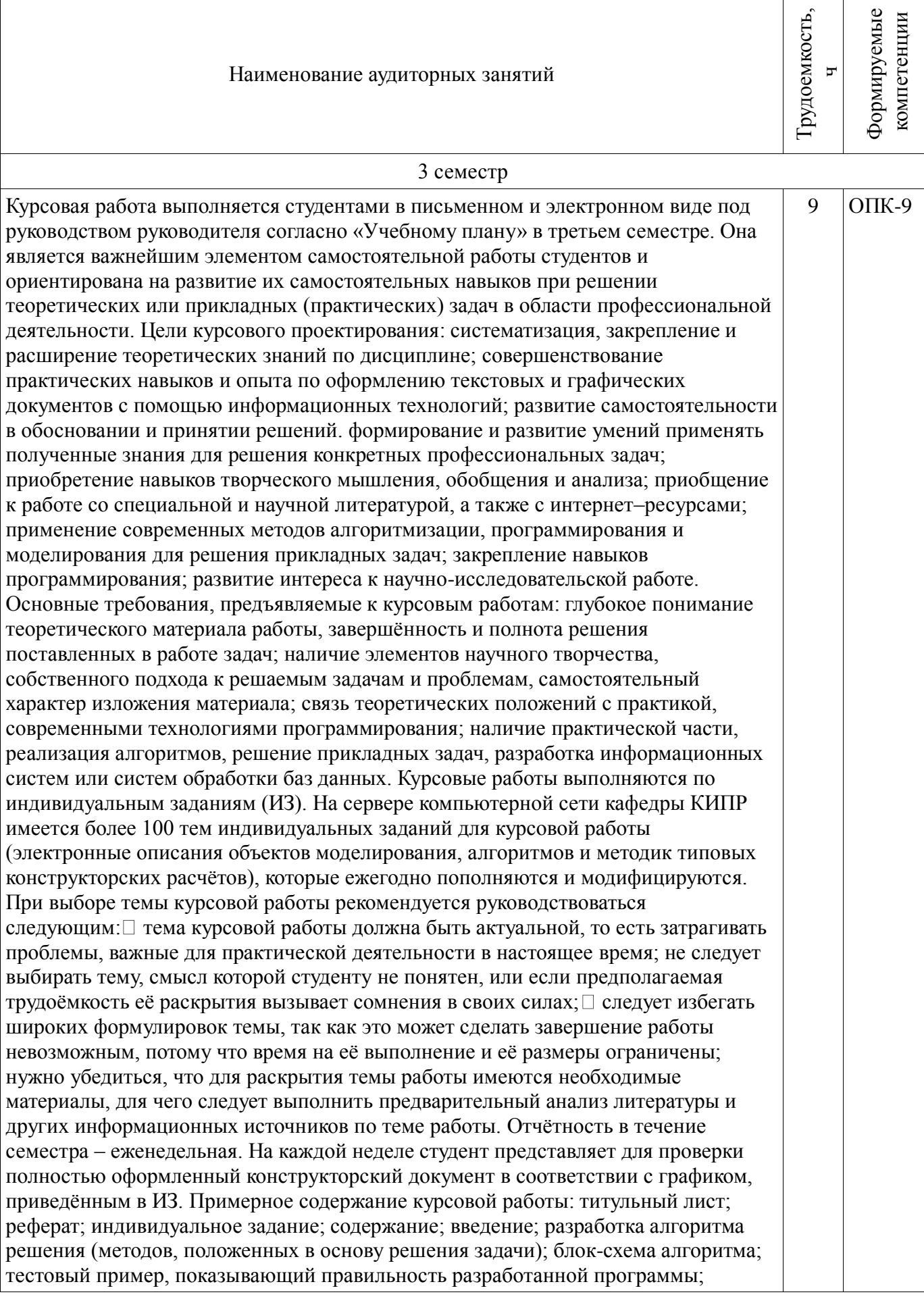

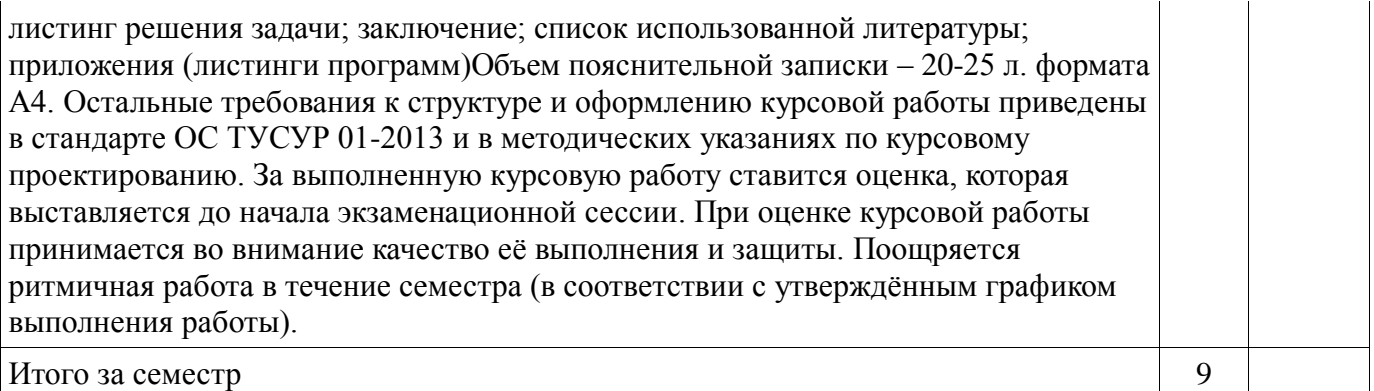

## **10.1 Темы курсовых работ**

Примерная тематика курсовых работ (проектов):

- Расчет радиатора для теплонагруженного элемента.
- Тепловой расчет блока РЭС в герметизированном корпусе.
- Расчет радиатора полупроводникового прибора.
- Тепловой расчет блока РЭС в перфорированном корпусе.

 Расчет температурных режимов блоков РЭС с естественным и принудительным воздушным охлаждением.

 Исследование собственных резонансных частот электрорадиоэлементов и монтажных плат при воздействии вибраций.

 Моделирование и исследование реакции конструкций РЭС и их элементов на ударные нагрузки.

- Расчет собственных частот блоков РЭС и их элементов.
- Расчёт катушек индуктивности.
- Расчёт параметрических стабилизаторов напряжения.
- Расчет трансформаторов малой мощности.
- Расчёт RLC- фильтров.
- Расчет выпрямителя, работающего на емкость.
- Расчет выпрямителя с емкостным фильтром.
- Расчёт параметрических стабилизаторов напряжения.

#### **11. Рейтинговая система для оценки успеваемости студентов**

#### **11.1. Балльные оценки для элементов контроля**

Таблица 11.1 – Балльные оценки для элементов контроля

| Элементы учебной<br>деятельности | Максимальный<br>балл на 1-ую КТ с<br>начала семестра | Максимальный<br>балл за период<br>между 1КТ и 2КТ | Максимальный<br>балл за период<br>между 2КТ и на<br>конец семестра | Всего за<br>семестр |  |  |  |
|----------------------------------|------------------------------------------------------|---------------------------------------------------|--------------------------------------------------------------------|---------------------|--|--|--|
| 1 семестр                        |                                                      |                                                   |                                                                    |                     |  |  |  |
| Конспект<br>самоподготовки       |                                                      |                                                   | $\overline{2}$                                                     | 4                   |  |  |  |
| Контрольная работа               | 5                                                    | 5                                                 | 5                                                                  | 15                  |  |  |  |
| Опрос на занятиях                | $\overline{2}$                                       | $\overline{2}$                                    | $\overline{2}$                                                     | 6                   |  |  |  |
| Отчет по лабораторной<br>работе  | 25                                                   | 25                                                | 25                                                                 | 75                  |  |  |  |
| Итого максимум за<br>период      | 33                                                   | 33                                                | 34                                                                 | 100                 |  |  |  |
| Нарастающим итогом               | 33                                                   | 66                                                | 100                                                                | 100                 |  |  |  |
| 2 семестр                        |                                                      |                                                   |                                                                    |                     |  |  |  |

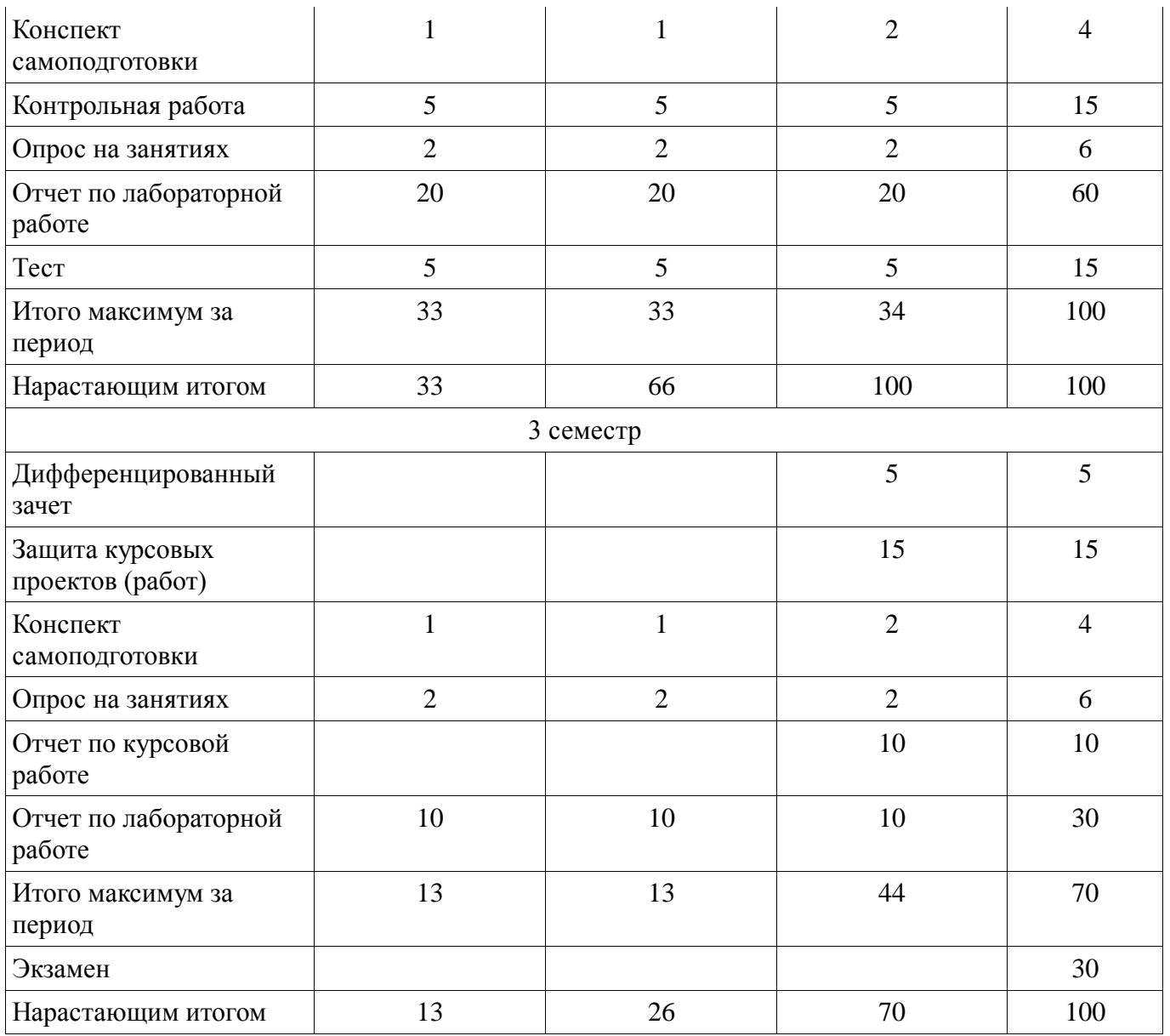

# **11.2. Пересчет баллов в оценки за контрольные точки**

Пересчет баллов в оценки за контрольные точки представлен в таблице 11.2.

Таблица 11. 2 – Пересчет баллов в оценки за контрольные точки

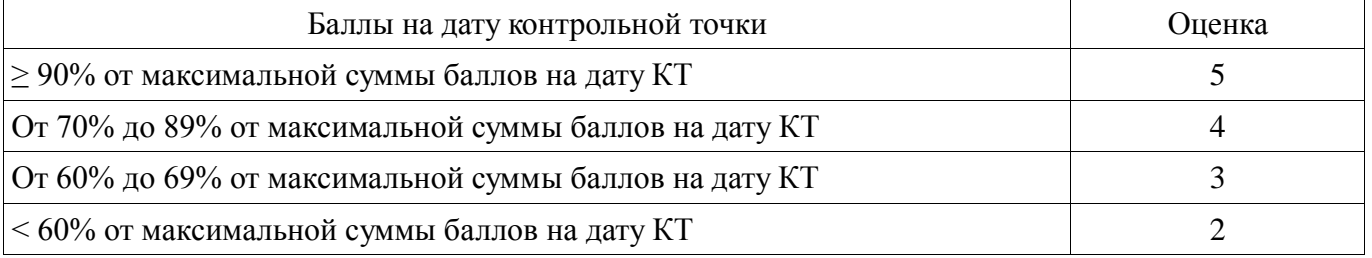

# **11.3. Пересчет суммы баллов в традиционную и международную оценку**

Пересчет суммы баллов в традиционную и международную оценку представлен в таблице 11.3.

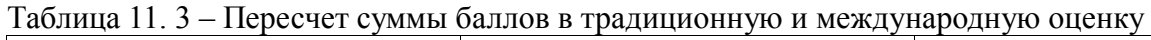

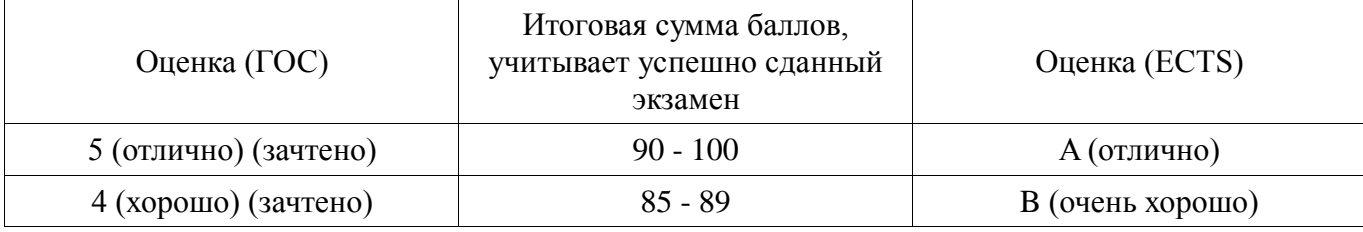

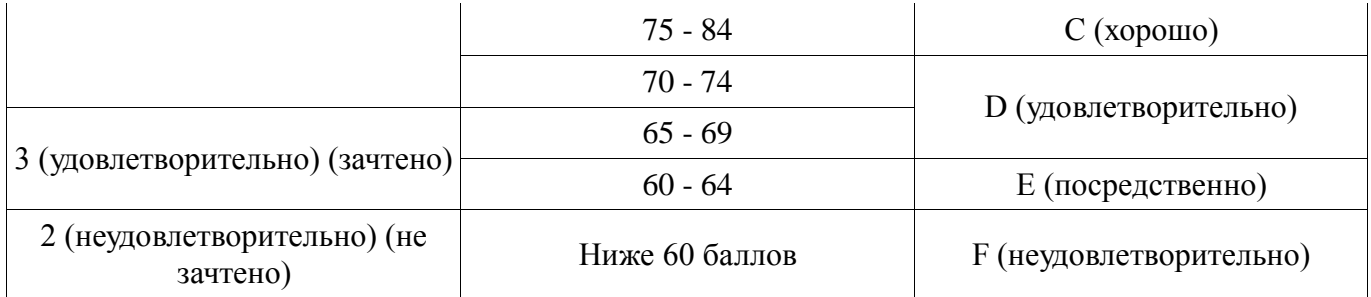

## **12. Учебно-методическое и информационное обеспечение дисциплины**

### **12.1. Основная литература**

1. Информатика: базовый курс [Текст] : учебник для вузов / О. А. Акулов, Н. В. Медведев. - 8-е изд., стереотип. - М. : Омега-Л, 2013. - 576 с. (наличие в библиотеке ТУСУР - 50 экз.)

2. Информатика [Текст] : учебник для вузов / Н. В. Макарова, В. Б. Волков. - СПб. : ПИТЕР, 2012. - 576 с. (наличие в библиотеке ТУСУР - 51 экз.)

3. Степанов, Анатолий Николаевич. Информатика: Учебник для вузов / А. Н. Степанов. - 5-е изд. - СПб.: Питер, 2007. – 770 с.: (300 лучших учебников для высшей школы). (наличие в библиотеке ТУСУР - 67 экз.)

# **12.2. Дополнительная литература**

1. Информатика. Базовый курс / С. В. Симонович [и др.] ; ред. С. В. Симонович. - 2-е изд. - СПб. : Питер, 2007. - 639 с. (наличие в библиотеке ТУСУР - 57 экз.)

2. Turbo Pascal [Текст] : учебное пособие для вузов / В. В. Фаронов. - СПб. : ПИТЕР, 2012. - 367 с. (наличие в библиотеке ТУСУР - 6 экз.)

3. Численные методы на базе Mathcad [Текст] : учебное пособие для вузов / С. В. Поршнев, И. В. Беленкова. - СПб. : БХВ-Петербург, 2012. - 456 с. (наличие в библиотеке ТУСУР - 20 экз.)

4. Информатика: Практикум по технологии работы на компьютере : Учебное пособие для вузов / Н. В. Макарова [и др.] ; ред. : Н. В. Макарова. - 3-е изд., перераб. - М. : Финансы и статистика, 2005. - 255 с. (наличие в библиотеке ТУСУР - 19 экз.)

# **12.3 Учебно-методические пособия**

# **12.3.1. Обязательные учебно-методические пособия**

1. Информатика: Методические указания к курсовой работе для студентов очного и заочного обучения специальностей 211000.62 и 162107.65 / Кобрин Ю. П. — 2012. 16 с. [Электронный ресурс] - Режим доступа: https://edu.tusur.ru/publications/2402, дата обращения: 01.06.2017.

2. Информатика и информационные технологии: Методические указания по самостоятельной работе / Кобрин Ю. П. - 2013. 12 с. [Электронный ресурс] - Режим доступа: http://edu.tusur.ru/publications/2938, дата обращения: 01.06.2017.

3. Знакомство с персональным компьютером: Методические указания к лабораторной работе по "Информатике" для студентов очного и заочного обучения специальностей 211000.62 и 162107.65 / Кобрин Ю. П. - 2012. 10 с. [Электронный ресурс] - Режим доступа: http://edu.tusur.ru/publications/2360, дата обращения: 01.06.2017.

4. Устройство персонального компьютера / Приложение к лабораторной работе "Знакомство с персональным компьютером": Методические указания к лабораторной работе по "Информатике" для студентов очного и заочного обучения специальностей 211000.62 и 162107.65 / Кобрин Ю. П. - 2012. 59 с. [Электронный ресурс] - Режим доступа: http://edu.tusur.ru/publications/2361, дата обращения: 01.06.2017.

5. Основы работы в операционной системе Windows: Методические указания к лабораторной работе по "Информатике" для студентов очного и заочного обучения специальностей 211000.62 и 162107.65 / Кобрин Ю. П. - 2012. 14 с. [Электронный ресурс] - Режим доступа: http://edu.tusur.ru/publications/2362, дата обращения: 01.06.2017.

6. Основы работы в операционной системе Windows / Приложение к лабораторной работе «Основы работы в операционной системе Windows»: Методические указания к лабораторной

работе по "Информатике" для студентов очного и заочного обучения специальностей 211000.62 и 162107.65 / Кобрин Ю. П. - 2012. 48 с. [Электронный ресурс] - Режим доступа: http://edu.tusur.ru/publications/2363, дата обращения: 01.06.2017.

7. Знакомство с локальными компьютерными сетями: Методические указания к лабораторной работе по дисциплине «Компьютерные сети и интернет-технологии», а также для самостоятельной работы / Кобрин Ю. П. - 2012. 19 с. [Электронный ресурс] - Режим доступа: http://edu.tusur.ru/publications/2626, дата обращения: 01.06.2017.

8. Поиск информации в Интернете: Методические указания к лабораторной работе по "Информатике" для студентов очного и заочного обучения специальностей 211000.62 и 162107.65 / Кобрин Ю. П. - 2012. 6 с. [Электронный ресурс] - Режим доступа: http://edu.tusur.ru/publications/2371, дата обращения: 01.06.2017.

9. Приложение к лабораторной работе «Поиск информации в Интернете»: Методические указания к лабораторной работе по "Информатике" для студентов очного и заочного обучения специальностей 211000.62 и 162107.65 / Кобрин Ю. П. - 2012. 29 с. [Электронный ресурс] - Режим доступа: http://edu.tusur.ru/publications/2372, дата обращения: 01.06.2017.

10. Знакомство с текстовым процессором Microsoft Word: Методические указания к лабораторной работе по "Информатике" для студентов очного и заочного обучения специальностей 211000.62 и 162107.65 / Кобрин Ю. П. - 2012. 7 с. [Электронный ресурс] - Режим доступа: http://edu.tusur.ru/publications/2364, дата обращения: 01.06.2017.

11. Приложение к лабораторной работе «Знакомство с текстовым процессором Microsoft Word»: Методические указания к лабораторной работе по "Информатике" для студентов очного и заочного обучения специальностей 211000.62 и 162107.65 / Кобрин Ю. П. - 2012. 25 с. [Электронный ресурс] - Режим доступа: http://edu.tusur.ru/publications/2365, дата обращения: 01.06.2017.

12. Знакомство с табличным процессором Microsoft Excel: Методические указания к лабораторной работе по "Информатике" для студентов очного и заочного обучения специальностей 211000.62 и 162107.65 / Кобрин Ю. П. - 2012. 8 с. [Электронный ресурс] - Режим доступа: http://edu.tusur.ru/publications/2366, дата обращения: 01.06.2017.

13. Приложение к лабораторной работе «Знакомство с табличным процессором Microsoft Excel»: Методические указания к лабораторной работе по "Информатике" для студентов очного и заочного обучения специальностей 211000.62 и 162107.65 / Кобрин Ю. П. - 2012. 26 с. [Электронный ресурс] - Режим доступа: http://edu.tusur.ru/publications/2367, дата обращения: 01.06.2017.

14. Создание презентаций в Microsoft Office PowerPoint: Методические указания к лабораторной работе по "Информатике" для студентов очного и заочного обучения специальностей 211000.62 и 162107.65 / Кобрин Ю. П. - 2012. 8 с. [Электронный ресурс] - Режим доступа: http://edu.tusur.ru/publications/2368, дата обращения: 01.06.2017.

15. Знакомство с персональным информационным менеджером Microsoft Outlook: Методические указания к лабораторной работе по "Информатике" для студентов очного и заочного обучения специальностей 211000.62 и 162107.65 / Кобрин Ю. П. - 2012. 8 с. [Электронный ресурс] - Режим доступа: http://edu.tusur.ru/publications/2369, дата обращения: 01.06.2017.

16. Приложение к лабораторной работе «Знакомство с персональным информационным менеджером Microsoft Outlook»: Методические указания к лабораторной работе по "Информатике" для студентов очного и заочного обучения специальностей 211000.62 и 162107.65 / Кобрин Ю. П. - 2012. 18 с. [Электронный ресурс] - Режим доступа: http://edu.tusur.ru/publications/2370, дата обращения: 01.06.2017.

17. Работа в интегрированной среде Borland Pascal: Методические указания к лабораторной работе по "Информатике" для студентов очного и заочного обучения специальностей 211000.62 и 162107.65 / Кобрин Ю. П. - 2012. 23 с. [Электронный ресурс] - Режим доступа: http://edu.tusur.ru/publications/2373, дата обращения: 01.06.2017.

18. Интегрированная среда Borland Pascal. Приложение к лабораторной работе "Работа в интегрированной среде Borland Pascal": Методические указания к лабораторной работе по "Информатике" для студентов очного и заочного обучения специальностей 211000.62 и 162107.65 / Кобрин Ю. П. - 2012. 36 с. [Электронный ресурс] - Режим доступа:

http://edu.tusur.ru/publications/2374, дата обращения: 01.06.2017.

19. Линейные программы: Методические указания к лабораторной работе по "Информатике" для студентов очного и заочного обучения специальностей 211000.62 и 162107.65 / Кобрин Ю. П. - 2012. 36 с. [Электронный ресурс] - Режим доступа: http://edu.tusur.ru/publications/2377, дата обращения: 01.06.2017.

20. Разветвленные программы: Методические указания к лабораторной работе по "Информатике" для студентов очного и заочного обучения специальностей 211000.62 и 162107.65 / Кобрин Ю. П. - 2012. 23 с. [Электронный ресурс] - Режим доступа: http://edu.tusur.ru/publications/2379, дата обращения: 01.06.2017.

21. Циклические программы: Методические указания к лабораторной работе по "Информатике" для студентов очного и заочного обучения специальностей 211000.62 и 162107.65 / Кобрин Ю. П. - 2012. 19 с. [Электронный ресурс] - Режим доступа: http://edu.tusur.ru/publications/2380, дата обращения: 01.06.2017.

22. Типовые приемы программирования: Методические указания к лабораторной работе по "Информатике" для студентов очного и заочного обучения специальностей 211000.62 и 162107.65 / Кобрин Ю. П. - 2012. 21 с. [Электронный ресурс] - Режим доступа: http://edu.tusur.ru/publications/2385, дата обращения: 01.06.2017.

23. Формирование текстов: Методические указания к лабораторной работе по "Информатике" для студентов очного и заочного обучения специальностей 211000.62 и 162107.65 / Кобрин Ю. П. - 2012. 16 с. [Электронный ресурс] - Режим доступа: http://edu.tusur.ru/publications/2386, дата обращения: 01.06.2017.

24. Модульное и структурное программирование: Методические указания к лабораторной работе по "Информатике" для студентов очного и заочного обучения специальностей 211000.62 и 162107.65 / Кобрин Ю. П. - 2012. 20 с. [Электронный ресурс] - Режим доступа: http://edu.tusur.ru/publications/2387, дата обращения: 01.06.2017.

25. Программирование с использованием записей: Методические указания к лабораторной работе по "Информатике" для студентов очного и заочного обучения специальностей 211000.62 и 162107.65 / Кобрин Ю. П. - 2012. 17 с. [Электронный ресурс] - Режим доступа: http://edu.tusur.ru/publications/2390, дата обращения: 01.06.2017.

26. Программирование с использованием файлов: Методические указания к лабораторной работе по "Информатике" для студентов очного и заочного обучения специальностей 211000.62 и 162107.65 / Кобрин Ю. П. - 2012. 27 с. [Электронный ресурс] - Режим доступа: http://edu.tusur.ru/publications/2391, дата обращения: 01.06.2017.

27. Работа с экраном в графическом режиме: Методические указания к лабораторной работе по "Информатике" для студентов очного и заочного обучения специальностей 211000.62 и 162107.65 / Кобрин Ю. П. - 2012. 32 с. [Электронный ресурс] - Режим доступа: http://edu.tusur.ru/publications/2393, дата обращения: 01.06.2017.

28. Объектно-ориентированное программирование (ООП): Методические указания к лабораторной работе по "Информатике" для студентов очного и заочного обучения специальностей 211000.62 и 162107.65 / Кобрин Ю. П. - 2012. 28 с. [Электронный ресурс] - Режим доступа: http://edu.tusur.ru/publications/2394, дата обращения: 01.06.2017.

29. Применение системы автоматизации научно-технических расчетов MathCAD при проектировании РЭС: Методические указания к лабораторной работе по "Информатике" для студентов очного и заочного обучения специальностей 211000.62 и 162107.65 / Кобрин Ю. П. - 2012. 53 с. [Электронный ресурс] - Режим доступа: http://edu.tusur.ru/publications/2396, дата обращения: 01.06.2017.

30. Оптимизация при проектировании РЭС: Методические указания к лабораторной работе по "Информатике" для студентов очного и заочного обучения специальностей 211000.62 и 162107.65 / Кобрин Ю. П. - 2012. 30 с. [Электронный ресурс] - Режим доступа: http://edu.tusur.ru/publications/2397, дата обращения: 01.06.2017.

31. Моделирование статических режимов подсистем РЭС: Методические указания к лабораторной работе по "Информатике" для студентов очного и заочного обучения специальностей 211000.62 и 162107.65 / Кобрин Ю. П. - 2012. 30 с. [Электронный ресурс] - Режим доступа: http://edu.tusur.ru/publications/2399, дата обращения: 01.06.2017.

32. Моделирование динамических режимов подсистем РЭС: Методические указания к лабораторной работе по "Информатике" для студентов очного и заочного обучения специальностей 211000.62 и 162107.65 / Кобрин Ю. П. - 2012. 27 с. [Электронный ресурс] - Режим доступа: http://edu.tusur.ru/publications/2400, дата обращения: 01.06.2017.

33. Моделирование частотных характеристик линейных RLC-цепей на компьютере: Методические указания к лабораторной работе по "Информатике" для студентов очного и заочного обучения специальностей 211000.62 и 162107.65 / Кобрин Ю. П. - 2012. 27 с. [Электронный ресурс] - Режим доступа: http://edu.tusur.ru/publications/2401, дата обращения: 01.06.2017.

### **12.3.2 Учебно-методические пособия для лиц с ограниченными возможностями здоровья**

Учебно-методические материалы для самостоятельной и аудиторной работы обучающихся из числа инвалидов предоставляются в формах, адаптированных к ограничениям их здоровья и восприятия информации.

# **Для лиц с нарушениями зрения:**

- в форме электронного документа;
- в печатной форме увеличенным шрифтом.

#### **Для лиц с нарушениями слуха:**

- в форме электронного документа;
- в печатной форме.

# **Для лиц с нарушениями опорно-двигательного аппарата:**

- в форме электронного документа;
- в печатной форме.

# **12.4. Базы данных, информационно-справочные, поисковые системы и требуемое программное обеспечение**

1. https://www.yandex.ru/ - это поиск информации в интернете с учетом русской морфологии и возможностью регионального уточнения.

2. https://www.google.ru/ - это первая по популярности крупнейшая мультиязычная поисковая система интернета, принадлежащая корпорации Google Inc., занимающая более 60 % мирового рынка.

#### **13. Материально-техническое обеспечение дисциплины**

### **13.1. Общие требования к материально-техническому обеспечению дисциплины**

#### **13.1.1. Материально-техническое обеспечение для лекционных занятий**

1. Два компьютерных класса с персональными компьютерами, оснащённых операционными системами Windows со стандартным программным обеспечением, включённые в локальную компьютерную сеть кафедры КИПР, подключённые к Internet. 2. Интегрированные среды языков высокого уровня Borland Pascal и Lazarus (Free Pascal - свободная реализация языка Паскаль, совместимая с Borland Pascal и Object Pascal - Delphi). 3. Пакеты прикладных программ Microsoft Office, MathCAD, MicroCAP. 4. Электронные описания лабораторных работ с комплектом индивидуальных заданий. 5. Библиотека электронных учебников и обучающих программ по дисциплине «Информатика»

#### **13.1.2. Материально-техническое обеспечение для лабораторных работ**

Для проведения лабораторных занятий используются два компьютерных класса (ауд. 302 и ауд. 403 главного корпуса ТУСУР) с персональными компьютерами, входящими в локальную компьютерную сеть кафедры КИПР, имеющей широкополосный выход к Internet. Компьютеры класса не ниже Intel Pentium G3220 (3.0GHz/4Mb)/4GB RAM/ 500GB оснащены операционными системами Windows 7 со стандартным программным обеспечением (Microsoft Office, Lazarus, Mathcad ). Учитывая бурный рост информационных и компьютерных технологий в настоящее время, значительный упор в формировании учебно-методического и информационного обеспечения дисциплины «Информатика» сделан на электронные ресурсы и Интернет-технологии. На сервере кафедры КИПР хранятся электронные описания лабораторных работ с комплектом индивидуальных заданий и тестовых вопросов по каждой теме, темы курсовых работ, а также необходимые методические и справочные материалы.

#### **13.1.3. Материально-техническое обеспечение для самостоятельной работы**

Для самостоятельной работы используются две учебные аудитории (компьютерных класса), расположенные по адресу 634050, г. Томск, пр. Ленина, 40 (3 этаж, ауд. 302 и 4 этаж, ayд. 403). Состав оборудования аудиторий: учебная мебель; современные персональные компьютеры класса не ниже ПЭВМ INTEL Сеlегоп D336 2.8 ГГц. - по 10 шт. Компьютеры входят в локальную компьютерную сеть кафедры КИПР, имеют широкополосный выход к к сети ИНТЕРНЕТ и обеспечивают доступ в электронную информационно-образовательную среду университета. Значительный упор в формировании учебно-методического и информационного обеспечения дисциплины «Информатика» сделан на электронные ресурсы и Интернет-технологии. На сервере кафедры КИПР хранятся электронные методические и справочные материалы по различным вопросам Информатики.

# **13.2. Материально-техническое обеспечение дисциплины для лиц с ограниченными**

### **возможностями здоровья**

Освоение дисциплины лицами с ОВЗ осуществляется с использованием средств обучения общего и специального назначения.

При обучении студентов **с нарушениями слуха** предусмотрено использование звукоусиливающей аппаратуры, мультимедийных средств и других технических средств приема/передачи учебной информации в доступных формах для студентов с нарушениями слуха, мобильной системы обучения для студентов с инвалидностью, портативной индукционной системы. Учебная аудитория, в которой обучаются студенты с нарушением слуха, оборудована компьютерной техникой, аудиотехникой, видеотехникой, электронной доской, мультимедийной системой.

При обучении студентов **с нарушениями зрениями** предусмотрено использование в лекционных и учебных аудиториях возможности просмотра удаленных объектов (например, текста на доске или слайда на экране) при помощи видеоувеличителей для удаленного просмотра.

При обучении студентов **с нарушениями опорно-двигательного аппарата** используются альтернативные устройства ввода информации и другие технические средства приема/передачи учебной информации в доступных формах для студентов с нарушениями опорно-двигательного аппарата, мобильной системы обучения для людей с инвалидностью.

#### **14. Фонд оценочных средств**

## **14.1. Основные требования к фонду оценочных средств и методические рекомендации**

Фонд оценочных средств и типовые контрольные задания, используемые для оценки сформированности и освоения закрепленных за дисциплиной компетенций при проведении текущей, промежуточной аттестации по дисциплине приведен в приложении к рабочей программе.

# **14.2 Требования к фонду оценочных средств для лиц с ограниченными возможностями здоровья**

Для студентов с инвалидностью предусмотрены дополнительные оценочные средства, перечень которых указан в таблице.

### **Таблица 14 – Дополнительные средства оценивания для студентов с инвалидностью**

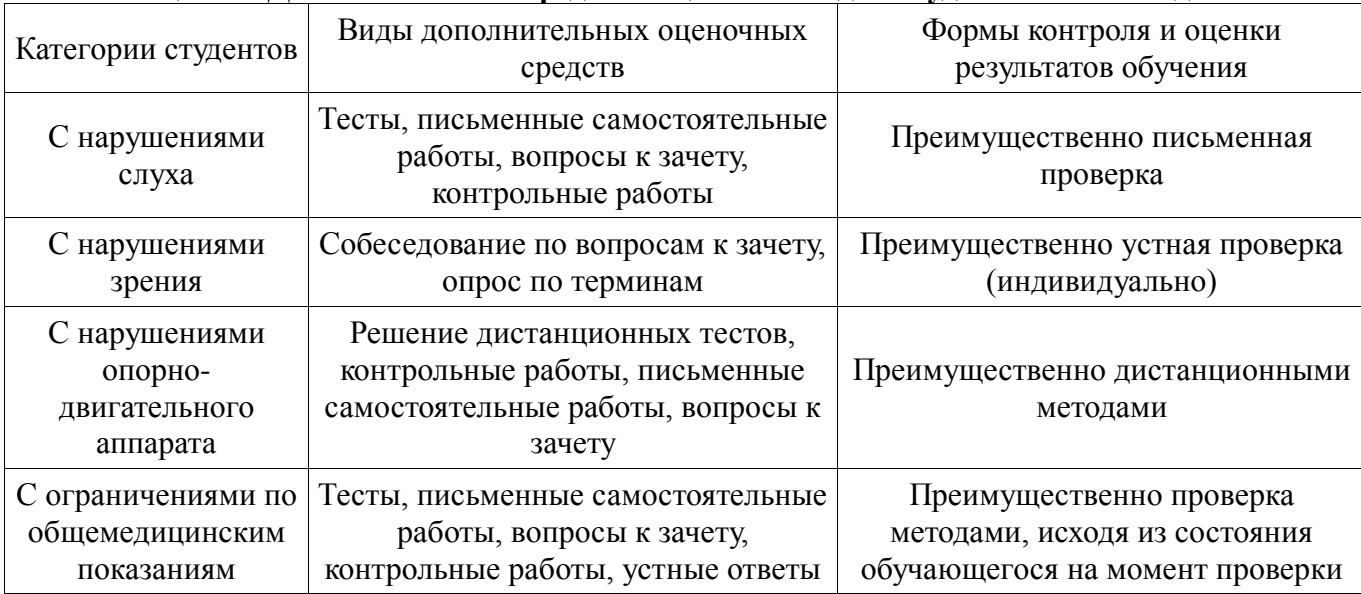

# **14.3 Методические рекомендации по оценочным средствам для лиц с ограниченными возможностями здоровья**

Для студентов с ОВЗ предусматривается доступная форма предоставления заданий оценочных средств, а именно:

- в печатной форме;
- в печатной форме с увеличенным шрифтом;
- в форме электронного документа;
- методом чтения ассистентом задания вслух;
- предоставление задания с использованием сурдоперевода.

Студентам с инвалидностью увеличивается время на подготовку ответов на контрольные вопросы. Для таких студентов предусматривается доступная форма предоставления ответов на задания, а именно:

- письменно на бумаге;
- набор ответов на компьютере;
- набор ответов с использованием услуг ассистента;
- представление ответов устно.

Процедура оценивания результатов обучения инвалидов по дисциплине предусматривает предоставление информации в формах, адаптированных к ограничениям их здоровья и восприятия информации:

## **Для лиц с нарушениями зрения:**

- в форме электронного документа;
- в печатной форме увеличенным шрифтом.

### **Для лиц с нарушениями слуха:**

- в форме электронного документа;
- в печатной форме.

### **Для лиц с нарушениями опорно-двигательного аппарата:**

- в форме электронного документа;
- в печатной форме.

При необходимости для обучающихся с инвалидностью процедура оценивания результатов обучения может проводиться в несколько этапов.

# **МИНИСТЕРСТВО ОБРАЗОВАНИЯ И НАУКИ РФ**

#### **Федеральное государственное бюджетное образовательное учреждение высшего образования**

# «ТОМСКИЙ ГОСУДАРСТВЕННЫЙ УНИВЕРСИТЕТ СИСТЕМ УПРАВЛЕНИЯ И РАДИОЭЛЕКТРОНИКИ» (ТУСУР)

УТВЕРЖДАЮ Проректор по учебной работе \_\_\_\_\_\_\_\_\_\_\_\_\_\_\_ П. Е. Троян  $\frac{1}{2017}$  r.

# ФОНД ОЦЕНОЧНЫХ СРЕДСТВ ПО УЧЕБНОЙ ДИСЦИПЛИНЕ

### **Информатика**

Уровень образования: **высшее образование - бакалавриат** Направление подготовки (специальность): **11.03.03 Конструирование и технология электронных средств** Направленность (профиль): **Проектирование и технология радиоэлектронных средств** Форма обучения: **очная** Факультет: **РКФ, Радиоконструкторский факультет** Кафедра: **КИПР, Кафедра конструирования и производства радиоаппаратуры** Курс: **1, 2** Семестр: **1, 2, 3**

Учебный план набора 2015 года

Разработчик:

доцент кафедры КИПР каф. КИПР Ю. П. Кобрин

Зачет: 2 семестр Экзамен: 3 семестр Курсовая работа (проект): 3 семестр

Томск 2017

### 1. Ввеление

Фонд оценочных средств (ФОС) является приложением к рабочей программе дисциплины (практики) и представляет собой совокупность контрольно-измерительных материалов (типовые задачи (задания), контрольные работы, тесты и др.) и методов их использования, предназначенных для измерения уровня достижения студентом установленных результатов обучения.

ФОС по дисциплине (практике) используется при проведении текущего контроля успеваемости и промежуточной аттестации студентов.

Перечень закрепленных за дисциплиной (практикой) компетенций приведен в таблице 1. Таблица 1 – Перечень закрепленных за лисциплиной компетенций

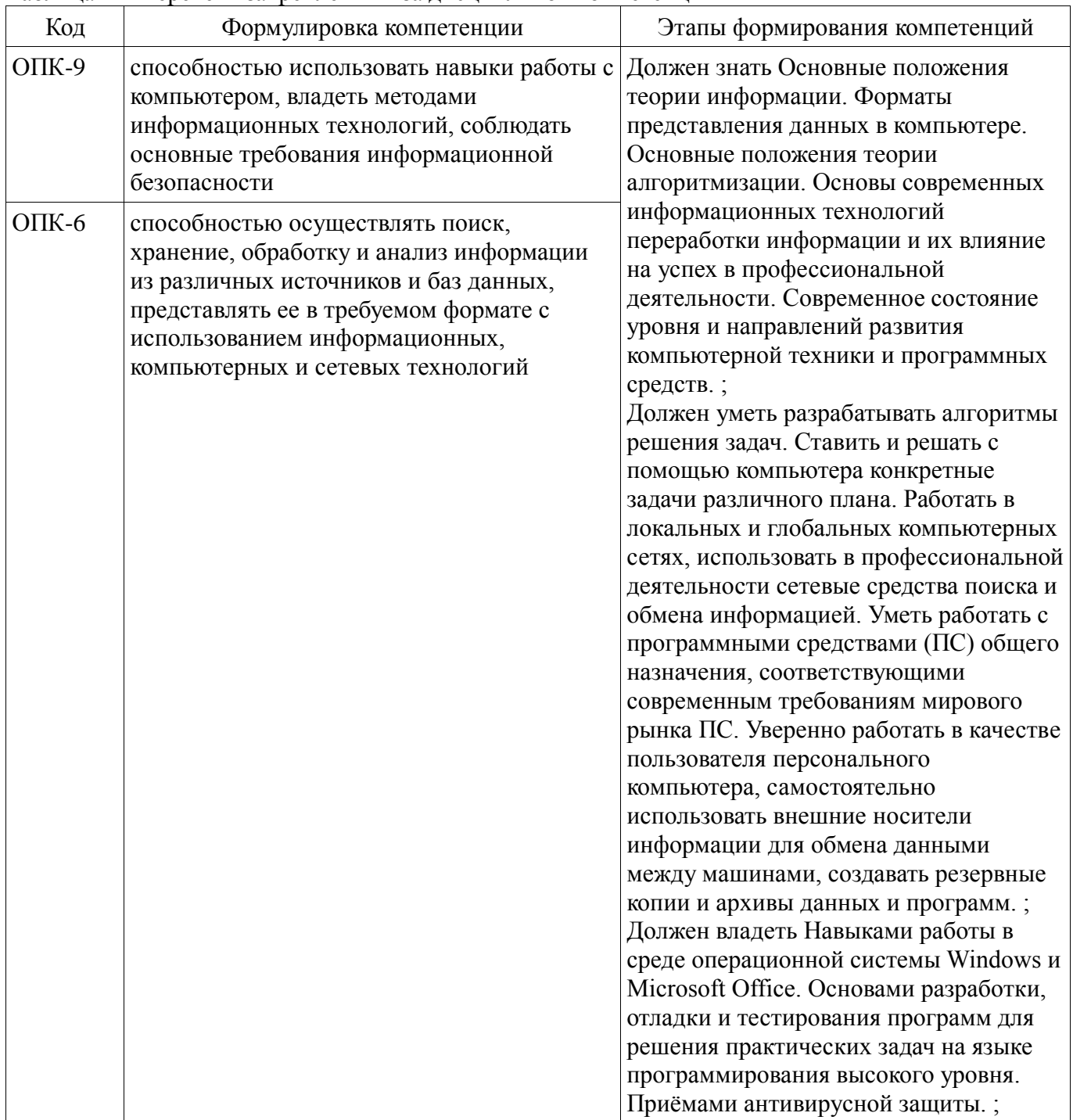

Общие характеристики показателей и критериев оценивания компетенций на всех этапах приведены в таблице 2.

| Показатели и<br>критерии                     | Знать                                                                                                    | Уметь                                                                                                    | Владеть                                                                                                    |
|----------------------------------------------|----------------------------------------------------------------------------------------------------|----------------------------------------------------------------------------------------------------|----------------------------------------------------------------------------------------------------|
| уровень)                                     | Отлично (высокий   Обладает фактическими<br>и теоретическими<br>знаниями в пределах<br>изучаемой области с<br>пониманием границ<br>применимости | Обладает диапазоном<br>практических умений,<br>требуемых для развития<br>творческих решений,<br>абстрагирования<br>проблем | Контролирует работу,<br>проводит оценку,<br>совершенствует действия<br>работы                                                                  |
| Хорошо (базовый<br>уровень)                  | Знает факты, принципы,<br>процессы, общие<br>понятия в пределах<br>изучаемой области                                                            | Обладает диапазоном<br>практических умений,<br>требуемых для решения<br>определенных проблем в<br>области исследования     | Берет ответственность за<br>завершение задач в<br>исследовании,<br>приспосабливает свое<br>поведение к<br>обстоятельствам в<br>решении проблем |
| Удовлетворительн<br>о (пороговый<br>уровень) | Обладает базовыми<br>общими знаниями                                                                                                    | Обладает основными<br>умениями, требуемыми<br>для выполнения простых<br>задач                                              | Работает при прямом<br>наблюдении                                                                                                    |

Таблица 2 – Общие характеристики показателей и критериев оценивания компетенций по этапам

# 2 Реализания компетенний

### 2.1 Компетенция ОПК-9

ОПК-9: способностью использовать навыки работы с компьютером, владеть методами информационных технологий, соблюдать основные требования информационной безопасности.

Для формирования компетенции необходимо осуществить ряд этапов. Этапы формирования компетенции, применяемые для этого виды занятий и используемые средства оценивания представлены в таблице 3.

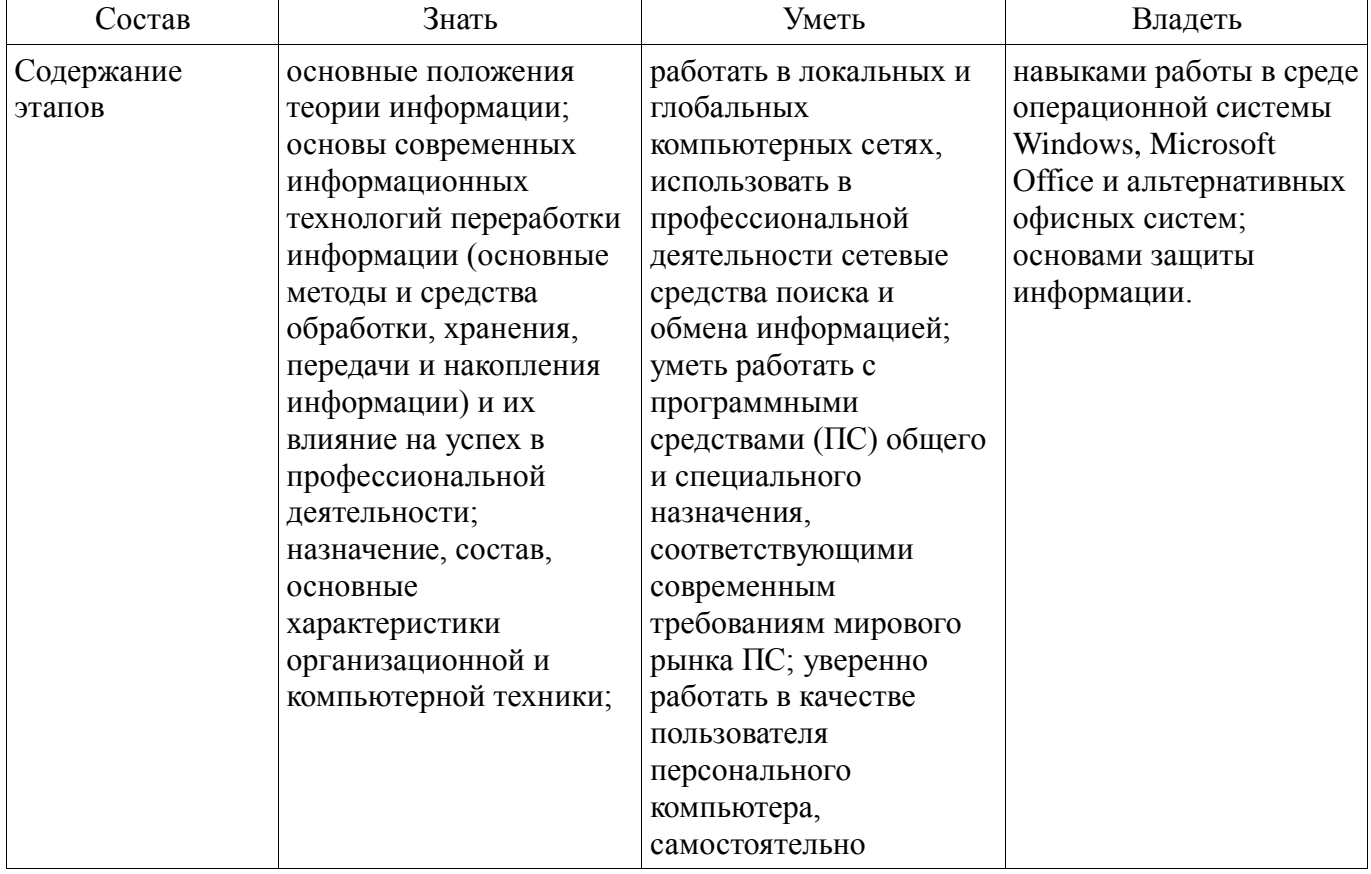

Таблица 3 - Этапы формирования компетенции и используемые средства оценивания

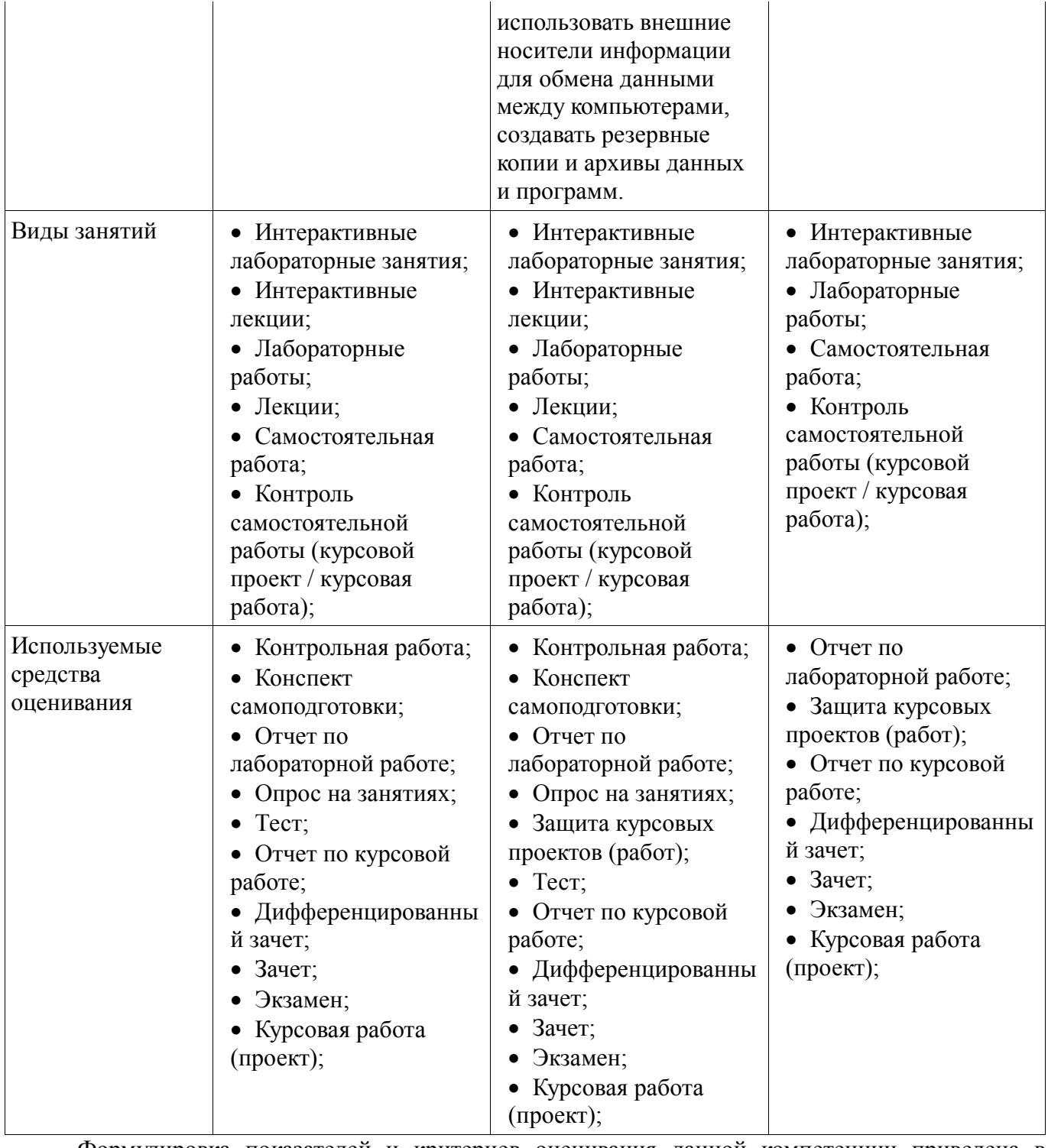

Формулировка показателей и критериев оценивания данной компетенции приведена в таблице 4.

Таблица 4 – Показатели и критерии оценивания компетенции на этапах

| Состав                       | Знать                                                                                                    | Уметь                                                                                                    | Владеть                                                                          |
|------------------------------|----------------------------------------------------------------------------------------------------|----------------------------------------------------------------------------------------------------|----------------------------------------------------------------------------------|
| Отлично<br>(высокий уровень) | • Обладает<br>фактическими и<br>теоретическими<br>знаниями в пределах<br>изучаемой области с<br>пониманием границ<br>применимости; | • Обладает диапазоном<br>практических умений,<br>требуемых для развития<br>творческих решений,<br>абстрагирования<br>проблем; | • Контролирует работу,<br>проводит оценку,<br>совершенствует<br>действия работы; |
| Хорошо (базовый<br>уровень)  | • Знает факты,<br>принципы, процессы,                                                                                              | • Обладает диапазоном<br>практических умений,                                                                                 | $\bullet$ Берет<br>ответственность за                                            |

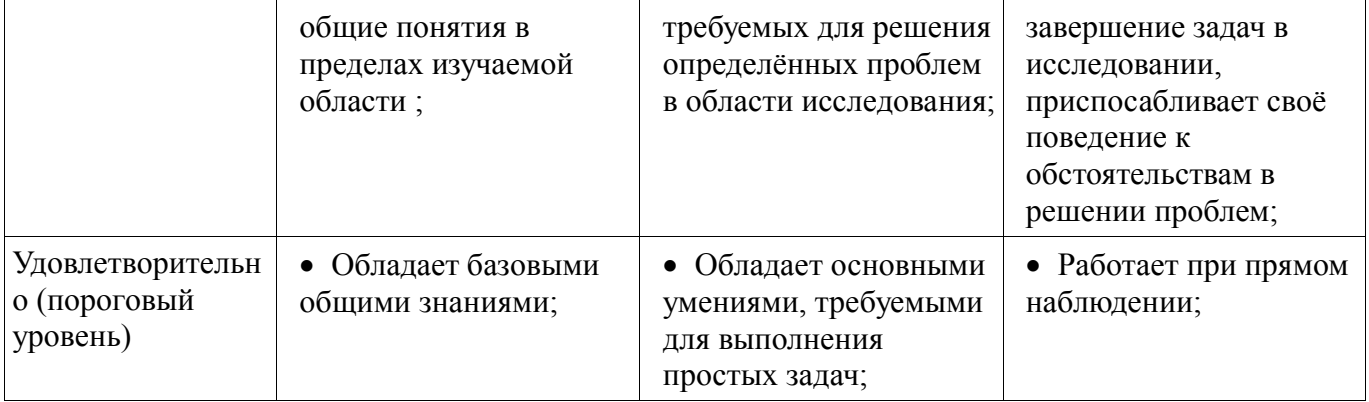

# 2.2 Компетенция ОПК-6

ОПК-6: способностью осуществлять поиск, хранение, обработку и анализ информации из различных источников и баз данных, представлять ее в требуемом формате с использованием информационных, компьютерных и сетевых технологий.

Для формирования компетенции необходимо осуществить ряд этапов. Этапы формирования компетенции, применяемые для этого виды занятий и используемые средства оценивания представлены в таблице 5.

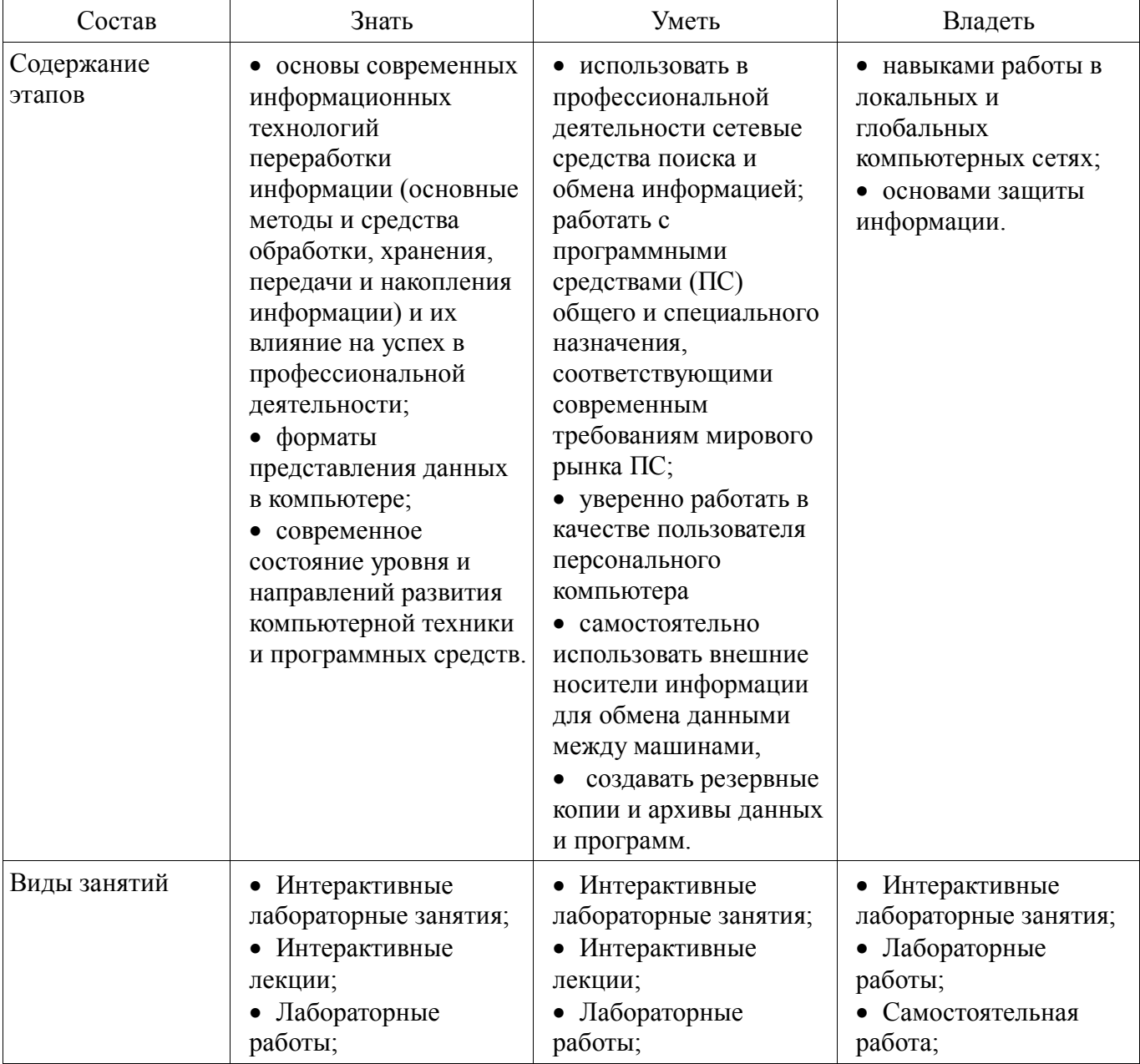

Таблица 5 - Этапы формирования компетенции и используемые средства оценивания

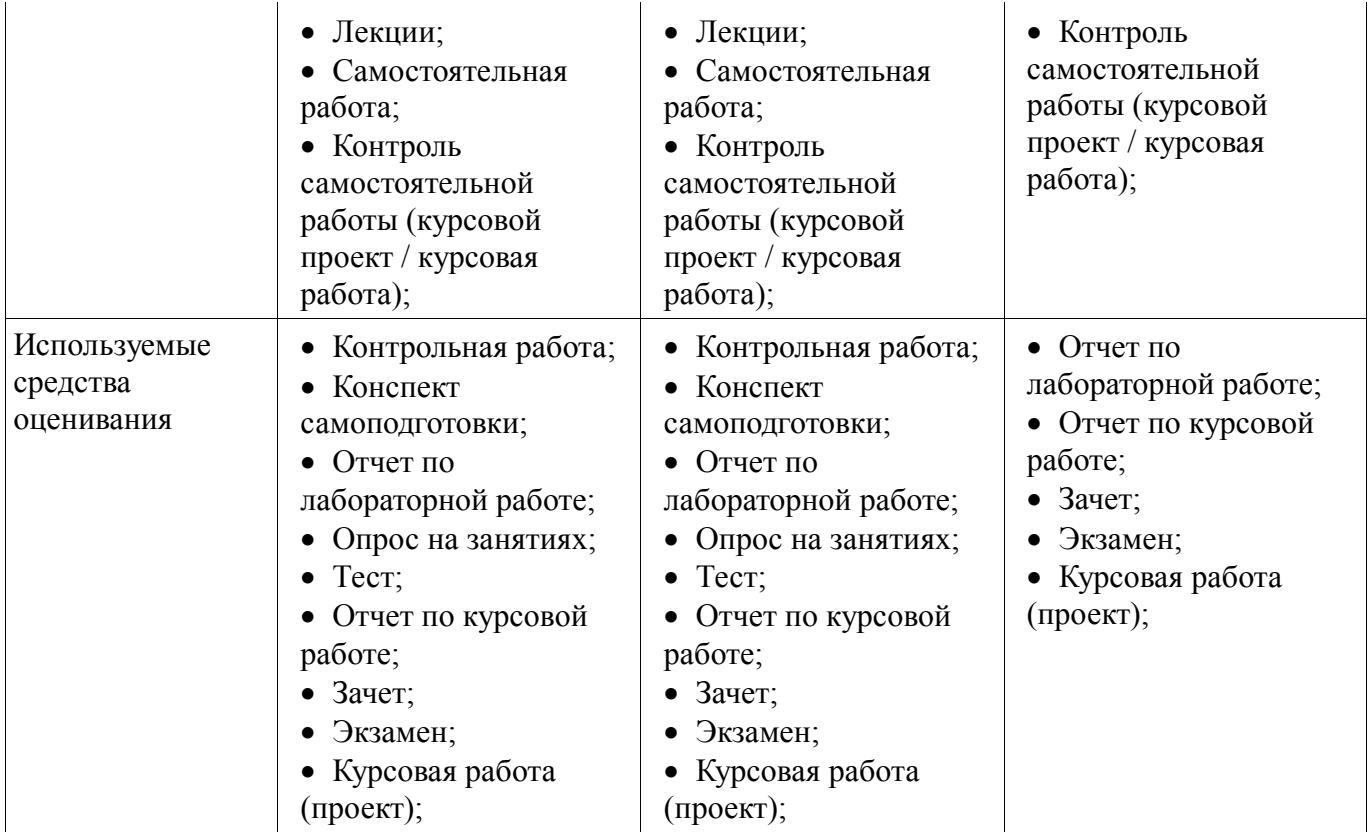

Формулировка показателей и критериев оценивания данной компетенции приведена в таблице 6.

Таблица 6 – Показатели и критерии оценивания компетенции на этапах

| Состав                                       | Знать                                                                                                    | Уметь                                                                                                    | Владеть                                                                                                    |
|----------------------------------------------|----------------------------------------------------------------------------------------------------|----------------------------------------------------------------------------------------------------|----------------------------------------------------------------------------------------------------|
| Отлично<br>(высокий уровень)                 | • Обладает<br>фактическими и<br>теоретическими<br>знаниями в пределах<br>изучаемой области с<br>пониманием границ<br>применимости; | • Обладает диапазоном<br>практических умений,<br>требуемых для развития<br>творческих решений,<br>абстрагирования<br>проблем; | • Контролирует работу,<br>проводит оценку,<br>совершенствует<br>действия работы;                                                                                        |
| Хорошо (базовый<br>уровень)                  | • Знает факты,<br>принципы, процессы,<br>общие понятия в<br>пределах изучаемой<br>области;                                         | • Обладает диапазоном<br>практических умений,<br>требуемых для решения<br>определённых проблем<br>в области исследования;     | $\bullet$ Берет<br>ответственность за<br>завершение задач в<br>исследовании,<br>приспосабливает своё<br>поведение к<br>обстоятельствам в<br>решении проблем $\square$ ; |
| Удовлетворительн<br>о (пороговый<br>уровень) | • Обладает базовыми<br>общими знаниями;                                                                                            | • Обладает основными<br>умениями, требуемыми<br>для выполнения<br>простых задач;                                              | • Работает при прямом<br>наблюдении;                                                                                                    |

# **3 Типовые контрольные задания**

Для реализации вышеперечисленных задач обучения используются типовые контрольные задания или иные материалы, необходимые для оценки знаний, умений, навыков и (или) опыта деятельности, характеризующих этапы формирования компетенций в процессе освоения образовательной программы, в следующем составе.

### 3.1 Вопросы на самоподготовку

- Методика и средства автоматизированного проектирования РЭС.
- Пакеты прикладных программ моделирования и оптимизации.
- Численные методы моделирования.
- Приёмы математического моделирования и оптимизации систем.
- Понятие моделирования. Способы представления моделей.
- Логические основы построения цифровых автоматов.

- Применение компьютерных систем в сферах человеческой деятельности (образование, медицина, строительство, политика, бизнес, искусство, наука, быт).

- Телекоммуникации, телекоммуникационные сети различного типа, их назначение и возможности.

- Суперкомпьютеры и их применение.

- Сравнительная характеристика растровых и векторных графических редакторов.
- Сравнение антивирусных программ.
- Основы и методы защиты информации.

- Программные среды, мультисреды и гиперсреды, инструментальные системы программирования.

- Понятие об сетевых информационных технологиях.
- Назначение и основы использования систем искусственного интеллекта.

- Специализированные профессионально-ориентированные программные средства проектирования РЭС.

- Структура программного обеспечения с точки зрения пользователя.

- Организация и средства человеко-машинного интерфейса.

- Технические и программные средства реализации информационных процессов.

### 3.2 Тестовые задания

Название теста: Lazarus

1) Проект Lazarus представляет собой свободную среду быстрой разработки программного обеспечения для компилятора:

a) Java:

b) Free Paskal;

c)  $Cu++;$ 

d) Visual Basic.

2) Кроссплатформенное программное обеспечение - программное обеспечение. работающее:

а) на одной аппаратной платформе и/или операционной системе;

b) на двух аппаратных платформах и/или операционных системах;

с) более чем на одной аппаратной платформе и/или операционной системе;

- d) более чем на двух аппаратных платформах и/или операционных системах.
- 3) Процесс создания приложения можно разделить на следующие этапы:

а) написание программного кода, описание свойств элементов;

b) формирование окна программы;

с) отладка программы;

d) тестирование;

е) разработка справочной системы.

4) Перечислите, что входит в главное окно проекта Lazarus:

а) меню;

**b**) панель инструментов;

с) палитра компонентов;

- d) инспектор объектов;
- е) окно редактора кода.

5) Визуальные и невизуальные компоненты программы находятся в окне:

а) Редактора кода;

**b**) Инспектора объектов;

с) Палитры компонентов

d) Проектировщика форм.

6) Инспектор объектов содержит страницы:

a) «Свойства» («Properties»);

b) «События» («Events»);

c) «Избранное» («Favorites»);

d) «Ограничения» («Restricted»);

e) «Процедуры» («Procedures»);

f) «Функции» («Functions»);

7) Общими для большинства компонентов являются свойства:

а) цвет:

b) имя;

с) размер;

d) интервал;

е) положение на экране.

8) Текст, который отображается на элементе или вблизи элемента контроля соответствует свойству:

a) Style;

b) Caption;

 $c)$  Font:

d) Items;

e) Name.

9) Строка текста, которая представляет фактические данные, которые этот объект содержит, соответствует свойству:

a) Text:

b) Caption;

c) Font:

d) Size;

e) Name.

10) Шрифт, используемый для написания текста, связанного с элементом управления, соответствует свойству:

a) Style;

b) Caption;

c) Font:

d) Items:

e) Name.

11) Цвет, который будет использоваться для обрисовки элемента управления или цвета текста, который в нем содержится, соответствует свойству:

a) Style;

b) Color;

c) Font:

d) Visible;

e) Canvas.

12) Предлагаемое действие, когда нажата кнопка мыши, характеризует событие:

a) Click:

b) OnClick:

c) OnKeyPress;

d) OnEntry:

e) OnResize.

13) При нажатии на кнопку выполняется код, написанный в процедуре, вызываемой событием:

a) Click:

b) OnClick;

c) OnKeyPress;

d) OnEntry;

e) OnResize.

14) Текстовая часть программы пишется непосредственно в окне:

а) Редактора кода;

**b**) Инспектора объектов;

с) Палитры компонентов

d) Проектировщика форм.

15) Для удобства редактирования текста:

а) все строки пронумерованы;

b) все служебные слова выделяются жирным шрифтом;

с) знаки препинания становятся красными;

d) строки с ошибками выделяются коричневым цветом;

е) комментарии могут заключаться в  $\{$  или (\*\*), начинаются с // и выделяются синим;

f) строки с ошибками выделяются жёлтым цветом;

g) комментарии могут заключаться в [] или (""), начинаются с // и выделяются красным;

16) На какие части, которые работают независимо, разбивается текст программы:

а) процедуры и функции;

b) константы и метки;

с) переменные и массивы;

d) строки и файлы;

е) процедуры и переменные;

17) Чтобы запустить Приложение на выполнение, необходимо нажать:

а) клавишу F9;

**b**) кнопку Пуск;

с) клавишу F5:

 $d)$  Ctrl+F9;

 $e)$  Alt+F5.

18) Будущее окно приложения, на котором будут располагаться компоненты, называется: а) формой;

b) модулем;

с) приложение;

d) редактор.

19) Компонент, который служит для размещения текста на форме:

- a) Label:
- b) Button:
- c) Edit:

d) Image:

e) GroupBox.

20) Компонент, который представляет собой текстовое окно, в которое можно вводить текст или числа во время выполнения программы размещения текста на форме:

a) Label:

b) Button;

c) Edit;

d) Image;

e) OpenDialog.

21) Компонент, который используется для организации выбора из нескольких взаимоисключающих возможностей (при этом допускается выбор только одного варианта из нескольких):

a) GroupBox;

- b) RadioButton;
- c) ListBox;
- d) ComboBox;
- e) Timer.

22) Компонент, который может выполнять некоторый код через регулярные промежутки

времени. Размещённый на форме, он остаётся невидимым во время работы приложения:

a) GroupBox;

b) RadioButton:

c) ListBox;

d) ComboBox;

e) Timer.

Название теста: Основы работы в среде локальных и глобальных компьютерных сетей

1) Чтобы подключить компьютер к локальной сети необходимо иметь:

а) модем

b) сетевую карту

с) тактовый генератор

d) Wi-fi

2) Модем-это устройство обеспечивающее

а) подключение ПК к локальной сети

b) подключение ПК к телефону

с) подключение ПК к глобальной сети

d) соединение двух ПК между собой

3) Множество компьютеров, связанных каналами передачи информации и находящееся в пределах одного здания, называется ...

а) региональной компьютерной сетью

b) локальной компьютерной сетью

с) глобальной компьютерной сетью

d) информационной системой с гиперсвязью

4) Для хранения файлов, предназначенных для общего доступа пользователей сети, исполь-

 $3VETCA$ ...

а) принт-сервер

**b**) файл-сервер

с) рабочая станция

d) коммутатор

5) Протокол компьютерной сети - это ...

а) программа, устанавливающая связь между компьютерами в сети

b) последовательная запись событий, происходящих в компьютерной сети

с) сетевая операционная система

d) набор правил, определяющий характер взаимодействия различных компонентов сети

6) Уровень, обеспечивающий поддержку прикладных процессов конечных пользователей,

называется ...

а) прикладным

**b**) представительским

с) сеансовым

d) транспортным

Название теста: Архитектура аппаратных и программных средств персональных

компьютеров (ПК)

1) Микропроцессор входит в состав ...

а) материнской платы

**b**) внутренней памяти

с) монитора

d) оперативной памяти

2) Основной функцией центрального процессора является:

а) выполнение математических расчётов

b) выполнение обмена информацией

с) обработка всей информации

d) работа с устройствами

3) Характеристикой процессора не является:

а) тактовая частота

- **b**) разрядность
- с) ядерность
- d) разрешение
- 4) Видеокарта располагается ...
- е) в мониторе
- f) на материнской плате
- g) в постоянном запоминающем устройстве
- h) в оперативной памяти
- 5) Микропроцессор входит в состав ...
- а) материнской платы
- **b**) внутренней памяти
- с) монитора
- d) оперативной памяти
- 6) Основной функцией центрального процессора является:
- а) выполнение математических расчётов
- b) выполнение обмена информацией
- с) обработка всей информации
- d) работа с устройствами
- 7) Характеристикой процессора не является:
- а) тактовая частота
- **b**) разрядность
- с) ядерность
- d) разрешение
- 8) Устройство, не используемое для долговременного хранения информации...
- а) оперативное запоминающее устройство
- **b**) СD-диски
- с) жёсткие диски
- d) флэш-карты
- 9) Материнская плата служит для:
- а) включения ПК
- b) размещения и согласования работы устройств ПК
- с) того, чтобы вставлять процессор
- d) чтобы подключать другие платы
- 10) Название какого устройства необходимо вписать в пустой блок общей схемы
- компьютера?
	- а) модем
	- **b**) внутренняя память
	- с) контроллер устройства вывода
	- d) дисковод
	- 1) RAM это...
	- а) Постоянное запоминающее устройство
	- **b**) Регистр памяти
	- с) Оперативная память
	- d) Интегральная схема
	- 11) Объем оперативной памяти ...
	- е) не влияет на скорость её работы
	- f) влияет на способ подключения
	- g) чем больше, тем больше производительность ПК
	- h) влияет на объем адресуемой памяти
	- 12) Для управления работой компьютера и выполнения операций над данными служит
	- а) винчестер
	- b) тактовая частота
	- с) оперативная память
	- d) процессор

13) Все данные, обрабатываемые процессором попадают в/из...

а) устройство ввода

b) процессор

с) оперативную память

d) постоянное запоминающее устройство

14) Материнская плата называется интегрированной, если в ней встроена:

а) видеокарта

**b**) звуковая карта

с) сетевая карта

d) процессор

15) Достоинством неинтегрированной материнской платы не является:

е) высокая ремонтопригодность

f) высокая цена

g) высокая производительность

h) возможность модернизации

16) Память, хранящая данные только во время работы ПК называется

і) долговременной

і) полупостоянной

k) постоянной

1) оперативной

17) Устройство, предназначенное для ввода контурных изображений называется:

m) Сетевой адаптер

n) Графический планшет

о) Модем

**p**) Стример

Название теста: Компьютерные технологии обработки информации

1) В качестве основной в компьютерной технике используется система счисления

а) Восьмеричная

**b**) Шестнадцатеричная

с) Двоичная

d) Десятичная

2) Вещественное число Х с плавающей точкой представляется в виде (М - мантисса, р поря-док, q - основание системы счисления):

a)  $X = M * qp$ 

b)  $X = M*Ep$ 

c)  $X = M + qp$ 

d)  $X = qp - M$ 

3) Дано целое десятичное число X=-5010. Его 8-битный дополнительный код

a) 1001110

b) 11001111

c) 11001110

d) 10110001

4) Для записи целых положительных чисел в компьютерах используется ...

а) мантисса и порядок

**b**) обратный код

с) прямой код

d) лополнительный кол

5) Если обратный код целого числа Х имеет вид 100110102, то его значение в десятичной си-стеме счисления равно

- $a) -100$
- $b) 101$
- $c)$  101
- $d)$  100

### **3.3 Темы опросов на занятиях**

- 1) Из каких основных частей состоит компьютер?
- 2) Как включить, выключить компьютер?
- 3) Как переключить клавиатуру с языка на язык?
- 4) Какие устройства можно подключить к компьютеру?
- 5) На каком диске компьютера рекомендуется хранить информацию (файлы, папки)?
- 6) Чем файлы отличаются от папок?
- 7) Как создать папку?
- 8) Как закрыть, свернуть окно программы?
- 9) Как набрать текст в программе Word?
- 10) Какие есть возможности для редактирования текста в программе?
- 11) Как сохранить текст?
- 12) Как передвигать страницы в программе Word (колёсико мыши, полосы прокрутки)?
- 13) Как напечатать документ на принтере?
- 14) Что необходимо, чтобы подключить компьютер к сети Интернет?
- 15) Зачем нужен интернет-браузер? Что такое адресная строка?
- 16) Из каких частей состоит адрес сайта, информационной страницы в сети Интернет?
- 17) Как переходить по гиперссылкам (на новые страницы того или иного сайта)?
- 18) Как установить интернет-браузер?
- 19) Как пользоваться поисковым сайтом?
- 20) Как правильно сформулировать поисковый запрос?
- 21) Как сохранить на компьютере страницу сайта?
- 22) Как найти в поисковой системе нужное изображение и сохранить его на компьютере?
- 23) Чем опасны для вас и компьютера вредоносные программы?
- 24) Какие есть виды мошенничества в сети Интернет?
- 25) Зачем необходимо устанавливать на компьютер антивирусную программу?
- 26) Какие меры предосторожности следует соблюдать при работе в сети Интернет?
- 27) Каким должен быть надёжный пароль? Как его придумать?
- 28) Чем отличается служба электронной почты от почтовой службы?
- 29) Как завести электронный почтовый ящик?
- 30) Что необходимо, чтобы написать и отправить письмо адресату?
- 31) В каких папках можно найти отправленные, полученные письма?
- 32) Как переслать полученное электронное письмо другому адресату?
- 33) Какие полезные возможности предоставляет сеть Интернет?

# **3.4 Темы контрольных работ**

Арифметические действия над отрицательными числами, представленными в обратном или дополнительном коде

a) Выполните операцию сложения над числами, представленными в прямом или дополнительном коде, а результат переведите в десятичную систему счисления:

11011101+10111100 10100111+10100110 01110100+01010110 01001011+00011011 10111001+01110101 01001110+10101100

3) Арифметические действия над числами, представленными в формате с плавающей точкой

a) Представьте двоичные числа в формате с плавающей точкой и выполните над ними заданные операции (операцию деления выполняйте до тех пор, пока количество цифр после запятой в частном не станет на 3 больше порядка частного):

1010101+1110 110011100 – 1010101 10111101\*1001 1001011100 : 10110

2) Арифметические действия над целыми положительными числами, представленными в формате с фиксированной точкой

а) Выполните над двоичными числами заданные операции:  $110100111+1100111$  $110001110 - 1100011$ 11001110\*110  $11001011:101$ Результат переведите в десятичную систему счисления. 1) Перевод чисел из одной системы счисления в другую

а) Переведите число 326 из десятичной системы счисления в двоичную путём

представления его степенями двойки.

b) Переведите число 11010101111 из двоичной системы счисления в восьмеричную и шестнадцатеричную.

с) Переведите число 154.36 из восьмеричной системы счисления в двоичную

d) Переведите число 8С3 из шестнадцатеричной системы счисления в двоичную

е) Переведите число 152 из десятичной системы счисления в двоичную, восьмеричную, шестнадцатеричную. Проверьте правильность перевода, выполнив обратный перевод в десятичную систему счисления.

f) Переведите дробное число 0.368 из десятичной системы счисления в двоичную с точностью до шести знаков после запятой. Проверьте правильность перевода, выполнив обратный перевод в десятичную систему счисления.

# 3.5 Экзаменационные вопросы

1) Информатизация общества и место информатики в процессах управления.

2) Понятие информации, ее особенности и виды, информация, ее свойства, структура.

3) Формы представления информации для организации автоматического преобразования.

4) Сообщения, данные, сигнал, атрибутивные свойства информации, показатели качества информации, формы представления информации.

5) Меры и единицы представления, измерения и хранения информации.

6) Системы счисления.

7) Кодирование данных в компьютере.

8) Общая характеристика процессов сбора, передачи, обработки и накопления информации.

9) Технические средства реализации информационных процессов.

10) Основные этапы развития вычислительной техники. Архитектуры ЭВМ. Принципы работы вычислительной системы

11) Состав и назначение основных элементов персонального компьютера. Центральный процессор. Системные шины и слоты расширения

12) Запоминающие устройства: классификация, принцип работы, основные характеристики

13) Устройства ввода/вывода данных, их разновидности и основные характеристики

14) Предмет алгебры логики

15) Логические операции и их аппаратная реализация

16) Таблицы истинности

17) Законы алгебры логики

18) Понятие баз данных, их состав, назначение, организация.

19) Понятие баз знаний, их состав, назначение, организация.

20) Понятие компьютера и ее структурная организация. Программный принцип управления.

21) структура компьютера (по фон Нейману), а также поясните функциональное взаимодействие устройств и назначение видов устройств Представление информации в компьютере.

22) Назначение основных устройств компьютера: центрального процессора, внутренней памяти.

23) Машинные носители информации.

24) Персональные компьютеры (ПК): назначение, отличительные особенности, классификация, перспективы и направления развития.

25) Характеристика внутренней и внешней конфигурации ПК.

26) Состав, назначение внешних устройств ПК.

27) Вычислительные системы, назначение, классификация, архитектура.

28) Назначение программных средств, их классификация, состав.

29) Операционные системы (ОС), их функции, виды ОС.

30) Функции тестирующих программ, утилит, драйверов, операционных оболочек и др. системных программ.

31) Прикладное программное обеспечение как инструментарий решения функциональных задач. Классификация, особенности построения и область применения.

32) Пакеты прикладных программ (ППП) общего, офисного назначения текстовые и графические редакторы, табличные процессоры, системы управления базами данных, издательские и мультимедийные системы, браузеры и др.)

33) Профессиональные пакеты прикладных программ для решения задач управления.

34) Состав инструментальных средств программирования (редактор, транслятор, отладчик, библиотекарь и др.).

35) Общая характеристика технологии создания программных средств. Роль пользователя в создании оригинальных прикладных программ.

36) Языки программирования высокого уровня и их использование для разработки программ.

37) Технология системного проектирования программных средств. Основные этапы технологического процесса разработки про-грамм для решения задач на ПК.

38) Алгоритмические языки. Виды алгоритмических структур.

39) Методы создания и оформления программных средств.

40) Понятие компьютерной сети, ее назначение. Классификация компьютерных сетей. 2. Общие принципы построения вычис-лительных сетей, их иерархия, архитектура.

41) Назначение локальной и корпоративной вычислительных сетей.

42) Технические средства компьютерных сетей, их топология.

43) Цели и задачи телекоммуникаций. Типы систем передачи данных.

44) Программные средства компьютерной сети.

45) Эталонная модель взаимодействия открытых систем (OSI - Open Systems Interconnection).

46) Особенности создания и функционирования автоматизированных рабочих мест (АРМ) как рабочих станций сети.

47) Назначение и технология функционирования глобальных сетей.

48) Использование каналов передачи данных. Коммуникационное оборудование.

49) Назначение, характеристика, структура и состав сети Internet, возможности и условия ее использования.

50) Принципы межсетевой адресации и протокольной маршрутизации. Адресация и протоколы Internet.

51) Службы и технологии Internet.

52) Организация работы пользователя в сети Internet.

53) Пакетный и диалоговый режимы работы пользователя.

54) Типы диалога и формы его реализации на ПК (меню, высвечивание шаблона, запросответ, взаимодействие на естественном языке и т.п.).

55) Понятие безопасности компьютерной информации. Объекты и элементы защиты данных в компьютерных системах.

56) Компьютерные вирусы и антивирусные программные средства, их роль в защите информации.

57) Криптографический метод защиты информации.

58) Состав и функции ПК. Основные понятия информации.

59) Инструментальные оболочки (Total Commander и т.п.).

60) Обработка данных средствами электронных таблиц. Каковы возможности применения

61) Системы счисления. Двоичная, шестнадцатеричная системы. Машинная арифметика.

62) Банки данных (БНД). Основные определения. Эксплуатационные характеристики БНД.

63) Общая идея обработки информации с помощью компьютера.

64) Основные понятия банков данных. Охарактеризуйте основные компоненты баз данных.

65) Для каких целей используются в ПК операционные системы (ОС)? Охарактеризуйте наиболее популярные ОС.

66) Опишите основные приёмы и охарактеризуйте наиболее известные программные средства разработки текстовых доку-ментов.

67) Структурная схема компьютера. Принцип действия. Архитектура персональных компьютеров, назначение основных устройств и информационные связи между ними.

68) Основные понятия глобальных компьютерных сетей. Что такое Интернет? Как организовать работу с Интернет?

69) Виды и типы данных. Целые числа. Числа с плавающей точкой.

70) Основные понятия локальных компьютерных сетей. Как организовать работу локальной вычислительной сети?

71) Архитектура БНД. Типы и модели данных. Реляционные, иерархические и сетевые модели данных.

72) Как создать свой каталог на диске? Какие основные операции с файлами Вы знаете? Какими средствами можно воспользоваться для этих целей?

73) Реляционная модель данных (РМД). Пример РМД.

74) Организация магнитных дисков.

75) Кодирование информации.

76) Обработка данных средствами электронных таблиц. Каковы возможности применения электронных таблиц для расчётов?

77) Основные понятия моделей данных. Взаимосвязи в моделях данных. Взаимосвязь «один ко многим».

78) Состав и структура операционной системы Windows. Основные понятия.

79) Назначение Microsoft Office. Программы Word. Excel. Access.

80) Основные понятия моделей данных. Взаимосвязи в моделях данных. Взаимосвязь «многие ко многим».

81) Основные понятия глобальных компьютерных сетей. Что такое Интернет? Как организовать работу с Интернет?

82) Каковы особенности наиболее популярные операционных си-стемы (ОС) в компьютерах?

83) Основные понятия локальных компьютерных сетей. Как организовать работу локальной вычислительной сети?

84) Назначение компьютерных сетей. Аппаратная и программная поддержка. Принципы передачи информации.

85) Виды и типы данных. Кодирование символьной информации. Массивы. Записи.

86) Реляционная модель данных (РМД). Пример РМД.

87) Как создать свой каталог на диске? Какие основные операции с файлами Вы знаете? Какими средствами можно воспользоваться для этих целей?

88) Для каких целей используется операционная система WINDOWS? Как работать с файлами WINDOWS?

89) Каким образом осуществляется навигация в персональном компьютере? Какие программные средства для этого существуют? Охарактеризуйте их.

90) Приведите определение компьютерного вируса. Назовите не менее 5 признаков классификации компьютерных вирусов. Кратко раскройте суть признаков.

91) Назовите не менее 6 приёмов защиты информации на своём ПК при работе в сети Интернет.

92) Что понимается под Интернет? Назовите 5 информационных систем (служб) Интернета. Что такое IP -адрес и URL-адрес в сети Интернет?

93) Охарактеризуйте погрешности компьютерной арифметики?

94) Какие виды матриц различают при численном решении си-стем линейных уравнений?

95) В чем заключается метод исключения Гаусса?

96) Чем отличаются методы Якоби и Зейделя? Как можно обеспечить гарантированную сходимость этих методов?

97) Что такое интерполяция? Какие методы интерполяции существуют?

98) В каких случаях используется сплайн-интерполяция?

99) Сравните методы прямоугольников, трапеций и Симпсона.

100) На примере метода Эйлера дайте понятие о численном интегрировании обыкновенных дифференциальных уравнений.

101) Что такое устойчивость дифференциального уравнения?

102) Охарактеризуйте понятие об ошибках дискретизации и ошибках округления при численном решении ОДУ.

103) Приведите геометрическую интерпретацию модифицированного и улучшенного методов Эйлера.

104) Сравните методы Рунге-Кутта и методы Адамса.

105) Дайте понятие о неявных разностных схемах. В чем их преимущество над явными?

106) Какие методы решения нелинейных уравнений вы знаете?

107) В чем достоинства и недостатки метода Ньютона?

108) Геометрическая интерпретация метода Ньютона и метода секущих. Что собой представляет модель электрической цепи в пространстве состояний?

109) Какие методы применяются для решения систем линейных алгебраических уравнений? Как они решаются в системе MathCAD?

110) Какие методы применяются для решения систем нелинейных алгебраических уравнений? Как они решаются в системе MathCAD?

111) Как отделить корни нелинейных уравнений? В чем сущность итерационных процессов решения нелинейных уравнений?

112) Почему при построении модели электрической цепи по-являются дифференциальные уравнения?

113) Как формулируется залача оптимизации? Что такое целевая функция? Что такое проектные параметры?

114) Какими методами можно решить задачу оптимизации?

115) Какое различие между методами условной и безусловной оптимизации?

116) В чем сущность метода штрафных функций?

117) Особенности методов одномерного поиска

118) В чем сущность методов координатного спуска (подъёма)?

119) В чем сущность методов градиентного поиска?

120) В чем сущность методов случайного поиска?

121) Какие типы компонентов встречаются в различных физически однородных подсистемах РЭС? По какому принципу их выделяют?

122) В чем заключается аналогия различных подсистем РЭС?

123) Уравнения связи фазовых переменных на элементах типа R, типа L и типа С для различных физически однородных подсистем РЭС.

124) Как обозначаются и что представляют собой источники фазовых переменных в различных подсистемах РЭС?

125) Какие Вы знаете методы формирования математических моделей?

126) Чем отличается метод топологических уравнений от метода узловых потенциалов?

127) Как в САПР МісгоСАР ввести схему электрическую принципиальную?

128) Как в САПР МісгоСАР выполнить моделирование статического режима?

129) Как записываются уравнения связи фазовых переменных не элементах типа R, L, C?

130) Как получить ММ технической подсистемы в динамическом режиме?

131) В чем сущность метода переменных состояния?

132) Чем определяется свободная и вынужденная составляющие фазовой переменной?

133) В какой схеме возможен колебательный переходный процесс?

134) Чем определяется длительность и характер переходного процесса? Как ориентировочно определить время интегрирования системы ОДУ?

135) Как определяются начальные условия? Что называется постоянной времени?

136) От каких параметров зависит устойчивость численных методов интегрирования? Как определяется шаг интегрирования системы ОДУ?

137) Какие существуют метода интегрирования систем ОДУ? Объясните смысл программных переменных стандартных подпрограмм Mathcad.

138) Привелите примеры использования RLC-цепей в радио-электронных устройствах:

139) Дайте определение комплексной передаточной функции схемы. Что показывает АЧХ цепи? Как получить выражение для АЧХ? Что показывает ФЧХ цепи? Как получить выражение для ФЧХ? Какие размерности может иметь АЧХ и ФЧХ? Как отобразить эти характеристики в Microcan?

140) Объясните вил частотных характеристик исслелуемых RC-цепей: при каком соединении цепь является ФНЧ? а ФВЧ? Как смоделировать эти характеристики в Місгосар?

141) Объясните вид частотных характеристик исследуемых RL -цепей: при каком соединении цепь является ФНЧ? а ФВЧ? Как смоделировать эти характеристики в Місгосар?

142) Основные параметры колебательного контура: резонансная частота, характеристическое сопротивление, добротность, полоса пропускания; Как смоделировать эти характеристики в Microcap?

143) Как влияют паразитные параметры элементов схемы на частотные характеристики схемы?

### 3.6 Вопросы дифференцированного зачета

Опишите основные приёмы и наиболее известные программные средства разработки графических документов.

Приведите примеры программ с использованием линейного и разветвляющегося алгоритмов.

Виды и типы данных. Кодирование символьной информации. Массивы. Записи.

Типы данных в языке. Классификация типов данных. Области их применения.

Структурированные типы данных. Приведите примеры объявления и использования.

Работа с динамическими структурами данных. Очередь как структура данных. Назначение и принцип работы.

Для каких целей используется объектно-ориентированное программирование? Что такое инкапсуляция, наследование и полиморфизм?

Для каких целей используются локальные и глобальные переменные? Приведите примеры объявления и работы с ними. Правила написания идентификаторов.

Как работать в графическом режиме? Какие стандартные графические процедуры Вы знаете?

Алгоритмы. Способы описания алгоритмов. Свойства алгоритмов.

Каковы основные различия между данными типа массив и файл? Приведите пример - как можно объявить и работать с этими структурами данными?

Технология разработки больших программ и стили программирования.

Для каких целей применяются модули? Какова структура модулей и как их использовать? Для каких используются в языках программирования различные типы данных: целый,

логический, символьный, вещественный, строковый? Приведите примеры их объявления и использования.

Классификация языков программирования. Перспективные системы программирования. Грамматика языка: алфавит, синтаксис, семантика.

Приведите примеры основных способов записи алгоритмов. Типовые алгоритмы линейного, разветвляющего и циклического вычислительных процессов.

Виды и типы данных. Целые числа. Числа с плавающей точкой.

Для каких целей используется файловый тип данных? Стандартные процедуры и функции для работы с файлами. Приведите примеры объявления и использования файлов.

Каковы возможности операторов ввода-вывода? Каковы возможности ввода-вывода? Приведите примеры использования операторов ввода-вывода.

Для каких целей используются процедуры и функции? Как описать и вызвать процедуры и функции?

Для каких целей используются указатели? Покажите на примере - как можно работать с динамической памятью.

Для каких целей используются записи? Как объявить и работать с этим основным

структурированным типом данных?

Какие программные средства для повышения эффективности и безопасности работы компьютеров Вы знаете?

Интегрированная среда программирования. Строка состояния. Система окон. Система меню. Экранный редактор.

Опишите основные приёмы и наиболее известные программные средства разработки графических документов.

Какова общая структура программ? Какие ошибки могут быть в программах и как их обнаружить?

Структурное программирование. Приведите примеры использования базовых структур линейного и разветвляющегося алгоритмов вычислительных процессов.

Охарактеризуйте наиболее известные программные продукты для разработки радиоэлектронных средств.

Охарактеризуйте массивы как структуры данных. Как объявить и использовать массивы? Как алгоритмы связаны с используемыми структурами данных?

Что такое блок-схема программы?

Что такое документированность программы?

Какие принципы вы можете порекомендовать при написании программ?

Приведите основной список инструкций, используемых при структурном

программировании.

Что такое структурное программирование?

Какие вы знаете основные классы алгоритмов?

Что такое определённость, выполнимость и конечность алгоритма?

Что такое алгоритм? Приведите известные вам определения алгоритма. Приведите основные признаки алгоритма.

### 3.7 Темы лабораторных работ

- Знакомство с персональным компьютером (архитектура, назначение и состав)

- Знакомство с операционной системой Windows (рабочий стол Windows, файлы и папки, навигация с помощью файловых менеджеров Explorer и Total Commander, работа с программами, стандартные программы Windows)

- Актуальность поиска информации в интернете. Принципы адресации в Интернет. Браузеры Internet Explorer, Google Chrome, Mozilla Firefox, Yandex, Opera. Технология поиска информации в Интернет.

- Знакомство с персональным информационным менеджером Microsoft Outlook: основные возможности и приемы работы. Работа со списком контактов. Ведение личного календаря, планирование и контроль выполнения задач. Организация совместной работы над проектом.

- Знакомство с текстовым процессором Microsoft Word: основные приёмы работы, разметка страницы, форматирование, стили, ссылки, автоматическое формирование оглавления и библиографического списка.

- Знакомство с электронными таблицами Microsoft Excel: назначение и основные возможности, настройки интерфейса программы, стандартные действия, автоматизация вычислений, построение диаграмм и графиков.

- Разработка презентаций в Microsoft PowerPoint: назначение и основные возможности, настройки интерфейса программы, создание презентации.

- Знакомство с локальными компьютерными сетями.

- Структура программ на Pascal (Lazarus): знакомство с интегрированной средой, меню, «горячие» клавиши, текстовый редактор, основные понятия языка.

- Программирование линейных алгоритмов

- Программирование разветвляющихся алгоритмов

- Программирование циклических алгоритмов

- Типовые приёмы программирования (вычисление сумм и произведений, рядов, минимума и максимума, итерационные циклы, работа с массивами, сортировка)

- Формирование текстов

- Структурное программирование (подпрограммы, модули)

- Программирование с использованием записей

- Объектно-ориентированное программирование (ООП)

- Оптимизация при проектировании РЭС (Формирование целевой функции, методы оптимизации, нахождение оптимума с помощью MathCAD)

– Моделирование статических режимов подсистем РЭС (Формирование статических моделей, решение алгебраических уравнений с помощью MathCAD, MicroCAP)

– Моделирование динамических режимов подсистем РЭС (Формирование динамических моделей, решение обыкновенных дифференциальных уравнений с помощью MathCAD и MicroCAP)

- Анализ частотных характеристик РЭС (Определение основных характеристик пассивных фильтров с помощью MicroCAP)

- Детали в SolidWorks
- $-$  C<sub>6</sub> C<sub>6</sub> C<sub>6</sub> B SolidWorks
- Чертежи в SolidWorks
- Разработка корпуса РЭС
- Создание трёхмерного образа дискретного ЭРЭ

### 3.8 Зачёт

- 1) Из каких основных частей состоит компьютер?
- 2) Как включить, выключить компьютер?
- 3) Как переключить клавиатуру с языка на язык?
- 4) Какие устройства можно подключить к компьютеру?
- 5) На каком диске компьютера рекомендуется хранить информацию (файлы, папки)?
- 6) Чем файлы отличаются от папок?
- 7) Как создать папку?
- 8) Как закрыть, свернуть окно программы?
- 9) Как набрать текст в программе Word?
- 10) Какие есть возможности для редактирования текста в программе?
- 11) Как сохранить текст?
- 12) Как передвигать страницы в программе Word (колёсико мыши, полосы прокрутки)?
- 13) Как напечатать документ на принтере?
- 14) Что необходимо, чтобы подключить компьютер к сети Интернет?
- 15) Зачем нужен интернет-браузер? Что такое адресная строка?
- 16) Из каких частей состоит адрес сайта, информационной страницы в сети Интернет?
- 17) Как переходить по гиперссылкам (на новые страницы того или иного сайта)?
- 18) Как установить интернет-браузер?
- 19) Как пользоваться поисковым сайтом?
- 20) Как правильно сформулировать поисковый запрос?
- 21) Как сохранить на компьютере страницу сайта?
- 22) Как найти в поисковой системе нужное изображение и сохранить его на компьютере?
- 23) Чем опасны для вас и компьютера вредоносные программы?
- 24) Какие есть виды мошенничества в сети Интернет?
- 25) Зачем необходимо устанавливать на компьютер антивирусную программу?
- 26) Какие меры предосторожности следует соблюдать при работе в сети Интернет?
- 27) Каким должен быть надёжный пароль? Как его придумать?
- 28) Чем отличается служба электронной почты от почтовой службы?
- 29) Как завести электронный почтовый ящик?
- 30) Что необходимо, чтобы написать и отправить письмо адресату?
- 31) В каких папках можно найти отправленные, полученные письма?
- 32) Как переслать полученное электронное письмо другому адресату?
- 33) Какие полезные возможности предоставляет сеть Интернет?
- 34) На что обратить внимание при выборе компьютера?
- 35) Как узнать технические характеристики компьютера?
- 36) Почему рекомендуется создавать архивы и резервные копии данных?
- 37) Какие устройства для хранения и переноса информации вам известны?
- 38) Что такое размер файла? Как найти информацию о размере файла?

39) Чем отличается флешка от жёсткого диска HDD?

- 40) Что такое облачные сервисы хранения данных?
- 41) Что нужно, чтобы начать работать с файлами, которые находятся на флешке?
- 42) Как открыть запоминающее устройство?
- 43) Как компьютер «видит» подключённый жёсткий диск или флешку?
- 44) Какое оборудование необходимо, чтобы распечатать документы на компьютере?
- 45) Как подключить сканер к компьютеру?
- 46) Что такое многофункциональное устройство?
- 47) На что обратить внимание при выборе сканера?
- 48) Какой нужен принтер для печати цветных изображений?

# **3.9 Темы курсовых проектов (работ)**

- Расчет радиатора для теплонагруженного элемента.
- Тепловой расчет блока РЭС в герметизированном корпусе.
- Расчет радиатора полупроводникового прибора.
- Тепловой расчет блока РЭС в перфорированном корпусе.

 Расчет температурных режимов блоков РЭС с естественным и принудительным воздушным охлаждением.

 Исследование собственных резонансных частот электрорадиоэлементов и монтажных плат при воздействии вибраций.

– Моделирование и исследование реакции конструкций РЭС и их элементов на ударные нагрузки.

- Расчет собственных частот блоков РЭС и их элементов.
- Расчёт катушек индуктивности.
- Расчёт параметрических стабилизаторов напряжения.
- Расчет трансформаторов малой мощности.
- Расчёт RLC- фильтров.
- Расчет выпрямителя, работающего на емкость.
- Расчет выпрямителя с емкостным фильтром.
- Расчёт параметрических стабилизаторов напряжения.

### **4 Методические материалы**

Для обеспечения процесса обучения и решения задач обучения используются следующие материалы:

 методические материалы, определяющие процедуры оценивания знаний, умений, навыков и (или) опыта деятельности, характеризующих этапы фор-мирования компетенций, согласно п. 12 рабочей программы.

# **4.1. Основная литература**

1. Информатика: базовый курс [Текст] : учебник для вузов / О. А. Акулов, Н. В. Медведев. - 8-е изд., стереотип. - М. : Омега-Л, 2013. - 576 с. (наличие в библиотеке ТУСУР - 50 экз.)

2. Информатика [Текст] : учебник для вузов / Н. В. Макарова, В. Б. Волков. - СПб. : ПИТЕР, 2012. - 576 с. (наличие в библиотеке ТУСУР - 51 экз.)

3. Степанов, Анатолий Николаевич. Информатика: Учебник для вузов / А. Н. Степанов. - 5-е изд. - СПб.: Питер, 2007. – 770 с.: (300 лучших учебников для высшей школы). (наличие в библиотеке ТУСУР - 67 экз.)

# **4.2. Дополнительная литература**

1. Информатика. Базовый курс / С. В. Симонович [и др.] ; ред. С. В. Симонович. - 2-е изд. - СПб. : Питер, 2007. - 639 с. (наличие в библиотеке ТУСУР - 57 экз.)

2. Turbo Pascal [Текст] : учебное пособие для вузов / В. В. Фаронов. - СПб. : ПИТЕР, 2012. - 367 с. (наличие в библиотеке ТУСУР - 6 экз.)

3. Численные методы на базе Mathcad [Текст] : учебное пособие для вузов / С. В.

Поршнев, И. В. Беленкова. - СПб. : БХВ-Петербург, 2012. - 456 с. (наличие в библиотеке ТУСУР - 20 экз.)

4. Информатика: Практикум по технологии работы на компьютере : Учебное пособие для вузов / Н. В. Макарова [и др.] ; ред. : Н. В. Макарова. - 3-е изд., перераб. - М. : Финансы и статистика, 2005. - 255 с. (наличие в библиотеке ТУСУР - 19 экз.)

## **4.3. Обязательные учебно-методические пособия**

1. Информатика: Методические указания к курсовой работе для студентов очного и заочного обучения специальностей 211000.62 и 162107.65 / Кобрин Ю. П. — 2012. 16 с. [Электронный ресурс] - Режим доступа: https://edu.tusur.ru/publications/2402, свободный.

2. Информатика и информационные технологии: Методические указания по самостоятельной работе / Кобрин Ю. П. - 2013. 12 с. [Электронный ресурс] - Режим доступа: http://edu.tusur.ru/publications/2938, свободный.

3. Знакомство с персональным компьютером: Методические указания к лабораторной работе по "Информатике" для студентов очного и заочного обучения специальностей 211000.62 и 162107.65 / Кобрин Ю. П. - 2012. 10 с. [Электронный ресурс] - Режим доступа: http://edu.tusur.ru/publications/2360, свободный.

4. Устройство персонального компьютера / Приложение к лабораторной работе "Знакомство с персональным компьютером": Методические указания к лабораторной работе по "Информатике" для студентов очного и заочного обучения специальностей 211000.62 и 162107.65 / Кобрин Ю. П. - 2012. 59 с. [Электронный ресурс] - Режим доступа: http://edu.tusur.ru/publications/2361, свободный.

5. Основы работы в операционной системе Windows: Методические указания к лабораторной работе по "Информатике" для студентов очного и заочного обучения специальностей 211000.62 и 162107.65 / Кобрин Ю. П. - 2012. 14 с. [Электронный ресурс] - Режим доступа: http://edu.tusur.ru/publications/2362, свободный.

6. Основы работы в операционной системе Windows / Приложение к лабораторной работе «Основы работы в операционной системе Windows»: Методические указания к лабораторной работе по "Информатике" для студентов очного и заочного обучения специальностей 211000.62 и 162107.65 / Кобрин Ю. П. - 2012. 48 с. [Электронный ресурс] - Режим доступа: http://edu.tusur.ru/publications/2363, свободный.

7. Знакомство с локальными компьютерными сетями: Методические указания к лабораторной работе по дисциплине «Компьютерные сети и интернет-технологии», а также для самостоятельной работы / Кобрин Ю. П. - 2012. 19 с. [Электронный ресурс] - Режим доступа: http://edu.tusur.ru/publications/2626, свободный.

8. Поиск информации в Интернете: Методические указания к лабораторной работе по "Информатике" для студентов очного и заочного обучения специальностей 211000.62 и 162107.65 / Кобрин Ю. П. - 2012. 6 с. [Электронный ресурс] - Режим доступа: http://edu.tusur.ru/publications/2371, свободный.

9. Приложение к лабораторной работе «Поиск информации в Интернете»: Методические указания к лабораторной работе по "Информатике" для студентов очного и заочного обучения специальностей 211000.62 и 162107.65 / Кобрин Ю. П. - 2012. 29 с. [Электронный ресурс] - Режим доступа: http://edu.tusur.ru/publications/2372, свободный.

10. Знакомство с текстовым процессором Microsoft Word: Методические указания к лабораторной работе по "Информатике" для студентов очного и заочного обучения специальностей 211000.62 и 162107.65 / Кобрин Ю. П. - 2012. 7 с. [Электронный ресурс] - Режим доступа: http://edu.tusur.ru/publications/2364, свободный.

11. Приложение к лабораторной работе «Знакомство с текстовым процессором Microsoft Word»: Методические указания к лабораторной работе по "Информатике" для студентов очного и заочного обучения специальностей 211000.62 и 162107.65 / Кобрин Ю. П. - 2012. 25 с. [Электронный ресурс] - Режим доступа: http://edu.tusur.ru/publications/2365, свободный.

12. Знакомство с табличным процессором Microsoft Excel: Методические указания к лабораторной работе по "Информатике" для студентов очного и заочного обучения специальностей 211000.62 и 162107.65 / Кобрин Ю. П. - 2012. 8 с. [Электронный ресурс] - Режим доступа: http://edu.tusur.ru/publications/2366, свободный.

13. Приложение к лабораторной работе «Знакомство с табличным процессором Microsoft Excel»: Методические указания к лабораторной работе по "Информатике" для студентов очного и заочного обучения специальностей 211000.62 и 162107.65 / Кобрин Ю. П. - 2012. 26 с. [Электронный ресурс] - Режим доступа: http://edu.tusur.ru/publications/2367, свободный.

14. Создание презентаций в Microsoft Office PowerPoint: Методические указания к лабораторной работе по "Информатике" для студентов очного и заочного обучения специальностей 211000.62 и 162107.65 / Кобрин Ю. П. - 2012. 8 с. [Электронный ресурс] - Режим доступа: http://edu.tusur.ru/publications/2368, свободный.

15. Знакомство с персональным информационным менеджером Microsoft Outlook: Методические указания к лабораторной работе по "Информатике" для студентов очного и заочного обучения специальностей 211000.62 и 162107.65 / Кобрин Ю. П. - 2012. 8 с. [Электронный ресурс] - Режим доступа: http://edu.tusur.ru/publications/2369, свободный.

16. Приложение к лабораторной работе «Знакомство с персональным информационным менеджером Microsoft Outlook»: Методические указания к лабораторной работе по "Информатике" для студентов очного и заочного обучения специальностей 211000.62 и 162107.65 / Кобрин Ю. П. - 2012. 18 с. [Электронный ресурс] - Режим доступа: http://edu.tusur.ru/publications/2370, свободный.

17. Работа в интегрированной среде Borland Pascal: Методические указания к лабораторной работе по "Информатике" для студентов очного и заочного обучения специальностей 211000.62 и 162107.65 / Кобрин Ю. П. - 2012. 23 с. [Электронный ресурс] - Режим доступа: http://edu.tusur.ru/publications/2373, свободный.

18. Интегрированная среда Borland Pascal. Приложение к лабораторной работе "Работа в интегрированной среде Borland Pascal": Методические указания к лабораторной работе по "Информатике" для студентов очного и заочного обучения специальностей 211000.62 и 162107.65 / Кобрин Ю. П. - 2012. 36 с. [Электронный ресурс] - Режим доступа: http://edu.tusur.ru/publications/2374, свободный.

19. Линейные программы: Методические указания к лабораторной работе по "Информатике" для студентов очного и заочного обучения специальностей 211000.62 и 162107.65 / Кобрин Ю. П. - 2012. 36 с. [Электронный ресурс] - Режим доступа: http://edu.tusur.ru/publications/2377, свободный.

20. Разветвленные программы: Методические указания к лабораторной работе по "Информатике" для студентов очного и заочного обучения специальностей 211000.62 и 162107.65 / Кобрин Ю. П. - 2012. 23 с. [Электронный ресурс] - Режим доступа: http://edu.tusur.ru/publications/2379, свободный.

21. Циклические программы: Методические указания к лабораторной работе по "Информатике" для студентов очного и заочного обучения специальностей 211000.62 и 162107.65 / Кобрин Ю. П. - 2012. 19 с. [Электронный ресурс] - Режим доступа: http://edu.tusur.ru/publications/2380, свободный.

22. Типовые приемы программирования: Методические указания к лабораторной работе по "Информатике" для студентов очного и заочного обучения специальностей 211000.62 и 162107.65 / Кобрин Ю. П. - 2012. 21 с. [Электронный ресурс] - Режим доступа: http://edu.tusur.ru/publications/2385, свободный.

23. Формирование текстов: Методические указания к лабораторной работе по "Информатике" для студентов очного и заочного обучения специальностей 211000.62 и 162107.65 / Кобрин Ю. П. - 2012. 16 с. [Электронный ресурс] - Режим доступа: http://edu.tusur.ru/publications/2386, свободный.

24. Модульное и структурное программирование: Методические указания к лабораторной работе по "Информатике" для студентов очного и заочного обучения специальностей 211000.62 и 162107.65 / Кобрин Ю. П. - 2012. 20 с. [Электронный ресурс] - Режим доступа: http://edu.tusur.ru/publications/2387, свободный.

25. Программирование с использованием записей: Методические указания к лабораторной работе по "Информатике" для студентов очного и заочного обучения специальностей 211000.62 и 162107.65 / Кобрин Ю. П. - 2012. 17 с. [Электронный ресурс] - Режим доступа: http://edu.tusur.ru/publications/2390, свободный.

26. Программирование с использованием файлов: Методические указания к лабораторной

работе по "Информатике" для студентов очного и заочного обучения специальностей 211000.62 и 162107.65 / Кобрин Ю. П. - 2012. 27 с. [Электронный ресурс] - Режим доступа: http://edu.tusur.ru/publications/2391, свободный.

27. Работа с экраном в графическом режиме: Методические указания к лабораторной работе по "Информатике" для студентов очного и заочного обучения специальностей 211000.62 и 162107.65 / Кобрин Ю. П. - 2012. 32 с. [Электронный ресурс] - Режим доступа: http://edu.tusur.ru/publications/2393, свободный.

28. Объектно-ориентированное программирование (ООП): Методические указания к лабораторной работе по "Информатике" для студентов очного и заочного обучения специальностей 211000.62 и 162107.65 / Кобрин Ю. П. - 2012. 28 с. [Электронный ресурс] - Режим доступа: http://edu.tusur.ru/publications/2394, свободный.

29. Применение системы автоматизации научно-технических расчетов MathCAD при проектировании РЭС: Методические указания к лабораторной работе по "Информатике" для студентов очного и заочного обучения специальностей 211000.62 и 162107.65 / Кобрин Ю. П. - 2012. 53 с. [Электронный ресурс] - Режим доступа: http://edu.tusur.ru/publications/2396, свободный.

30. Оптимизация при проектировании РЭС: Методические указания к лабораторной работе по "Информатике" для студентов очного и заочного обучения специальностей 211000.62 и 162107.65 / Кобрин Ю. П. - 2012. 30 с. [Электронный ресурс] - Режим доступа: http://edu.tusur.ru/publications/2397, свободный.

31. Моделирование статических режимов подсистем РЭС: Методические указания к лабораторной работе по "Информатике" для студентов очного и заочного обучения специальностей 211000.62 и 162107.65 / Кобрин Ю. П. - 2012. 30 с. [Электронный ресурс] - Режим доступа: http://edu.tusur.ru/publications/2399, свободный.

32. Моделирование динамических режимов подсистем РЭС: Методические указания к лабораторной работе по "Информатике" для студентов очного и заочного обучения специальностей 211000.62 и 162107.65 / Кобрин Ю. П. - 2012. 27 с. [Электронный ресурс] - Режим доступа: http://edu.tusur.ru/publications/2400, свободный.

33. Моделирование частотных характеристик линейных RLC-цепей на компьютере: Методические указания к лабораторной работе по "Информатике" для студентов очного и заочного обучения специальностей 211000.62 и 162107.65 / Кобрин Ю. П. - 2012. 27 с. [Электронный ресурс] - Режим доступа: http://edu.tusur.ru/publications/2401, свободный.

### **4.4. Базы данных, информационно справочные и поисковые системы**

1. https://www.yandex.ru/ - это поиск информации в интернете с учетом русской морфологии и возможностью регионального уточнения.

2. https://www.google.ru/ - это первая по популярности крупнейшая мультиязычная поисковая система интернета, принадлежащая корпорации Google Inc., занимающая более 60 % м

- и р о в о г о р ы н к
- а